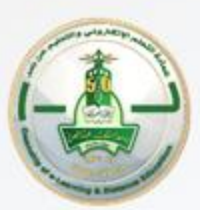

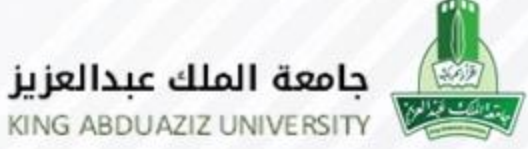

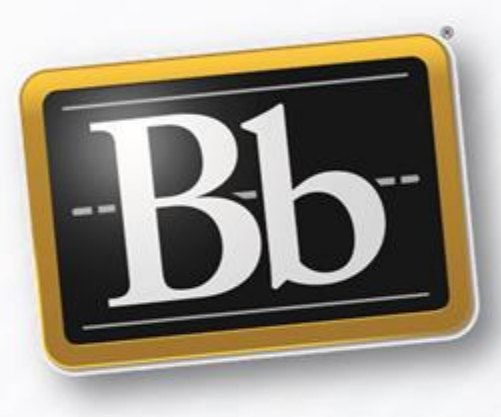

# نظام إدارة التعلم Blackboard القواعد – Rubrics

إصدار عام 1444هـ - 2023م

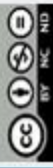

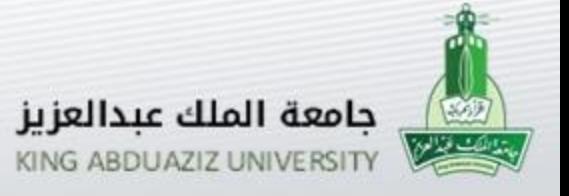

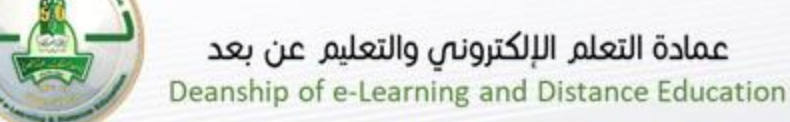

**إستطالع**

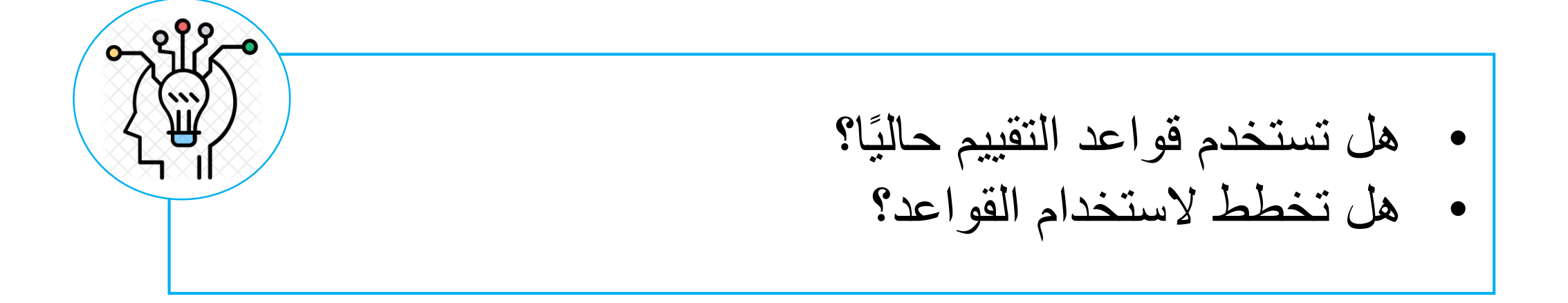

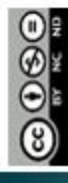

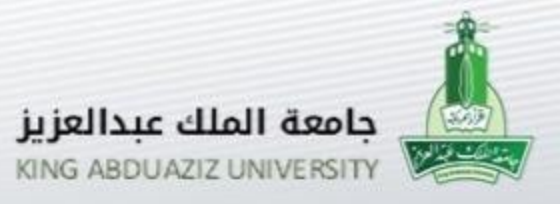

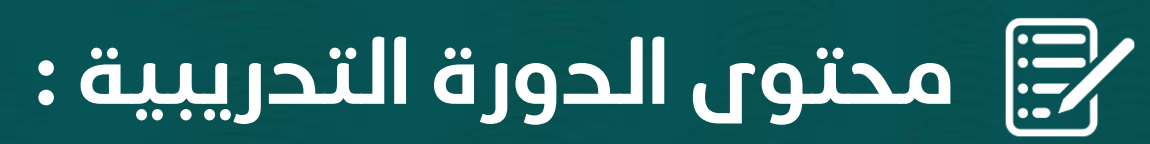

- ماهي القواعد (Rubrics)
- أهمية القواعد (Rubrics(
	- إنشاء القواعد (Rubrics(
		- ربط القواعد (Rubrics(
- التصحيح باستخدام القواعد (Rubrics(

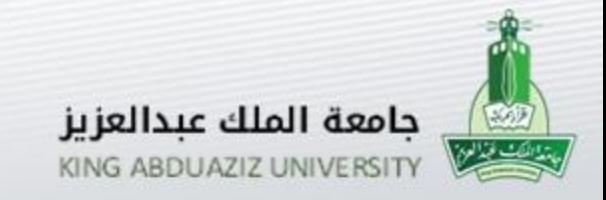

## **ماهي القواعد )**Rubrics(

ًا - ا

- هي أداة تقييم أو دليل يستخدم إلعداد معايير الدرجات لألعمال
	- التي تحتاج للتقدير )الواجبات، المنتديات، المشاريع ..الخ(
	- يتم ترتيب ووصف معايير التقييم على شكل شبكة )جدول(.
- من السهل تقييم بعض المهام ، على سبيل المثال )تحديد مهمة
- رياضية بسيطة نظرًا لوجود إجابة واحدة فقط)، الأمر يختلف
	- عند تقدير مقال أو مشروع أو عرض تقديمي يمكن أن يكون

التقدير أكثر تعقيدًا.

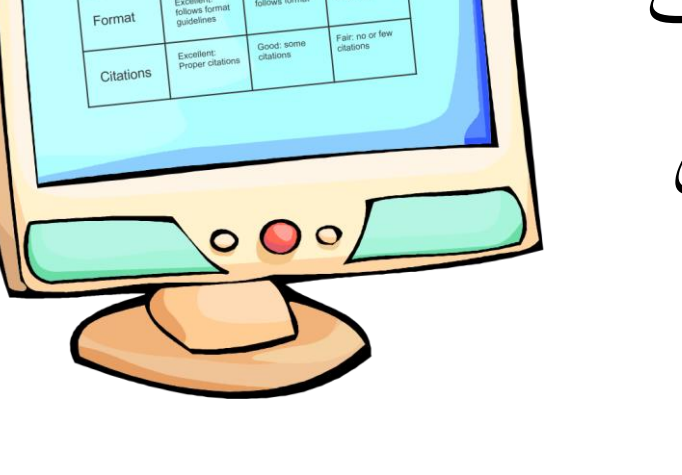

**Rubric** 

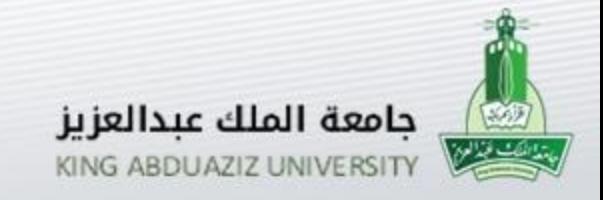

# **ماهي القواعد )**Rubrics(

 تساعد القواعد في تخطيط توقعاتك لمهمة للطالب. √ نموذج التقييم (القواعد) المصممة جيداً تتماشى مع أهداف التعلم. تساعد قواعد التقييم الطالب على فهم كيفية التعامل مع مهمة ما و تساعد المعلمين في الحصول على درجات أكثر إنصافًا وكفاءة. Rubric يحتاج الطالب لمعرفة ما هو العمل الممتاز والعمل غير المقبول Format مما يساعد في تحسين جودة آداهم، القواعد تساعد على عمل ذلك. $\circ$  0  $\circ$ 

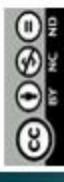

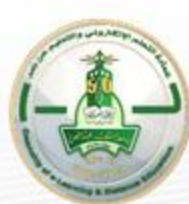

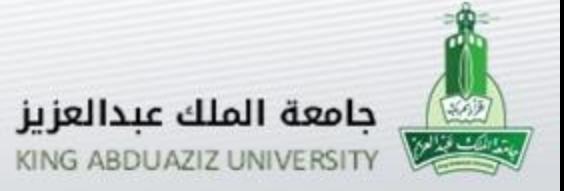

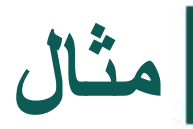

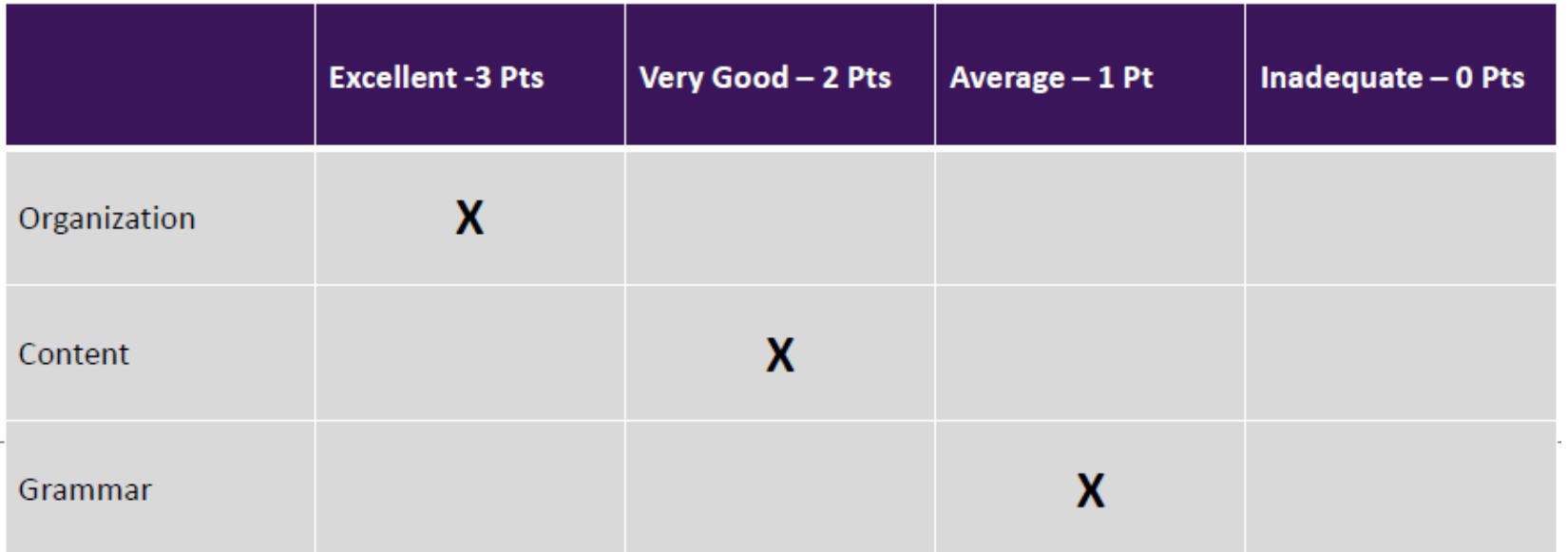

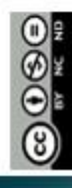

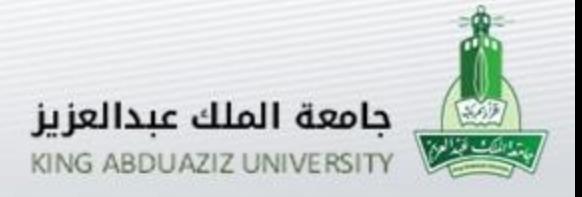

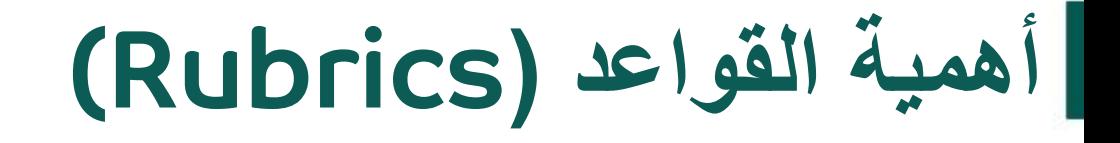

 تقييم الواجبات .. بكفاءة وموضوعية. توضيح التوقعات المطلوبة من المهام. تقليل من الشك في الدرجات. تقلل من الشكاوي حول الدرجات. المدرس

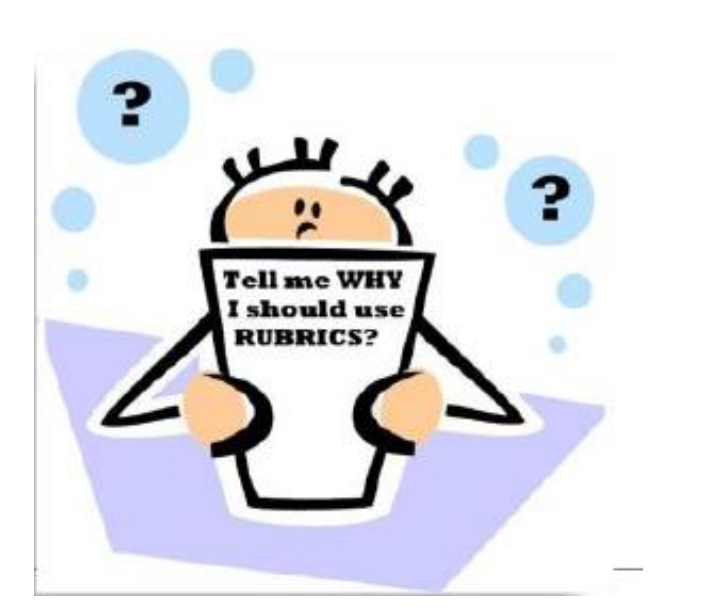

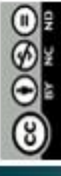

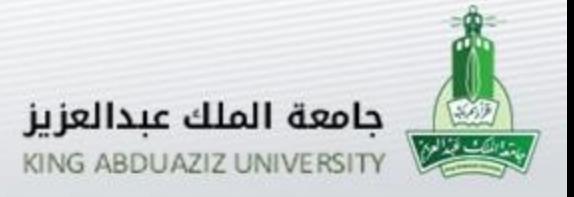

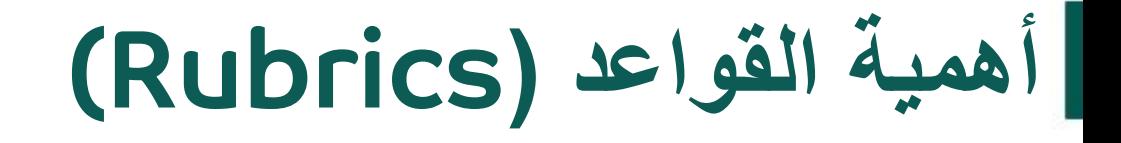

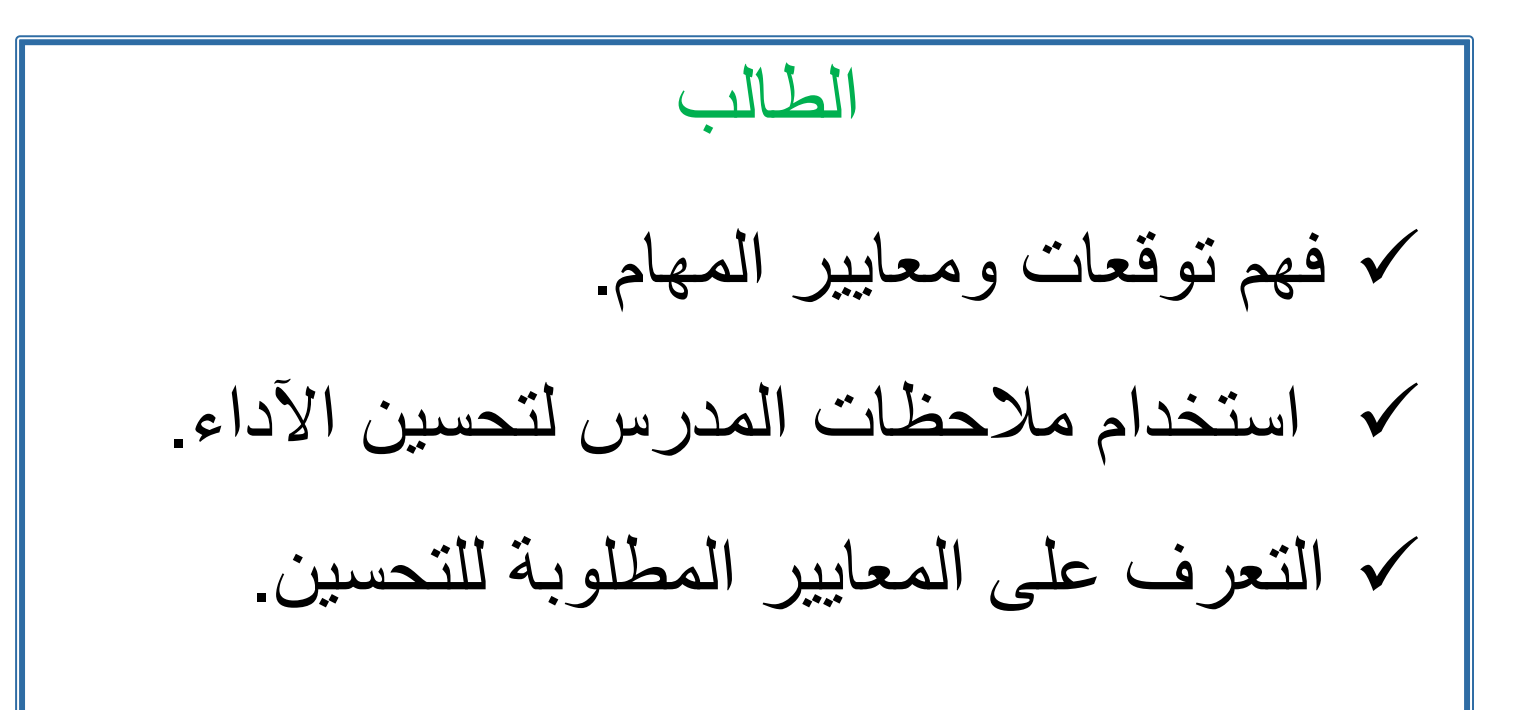

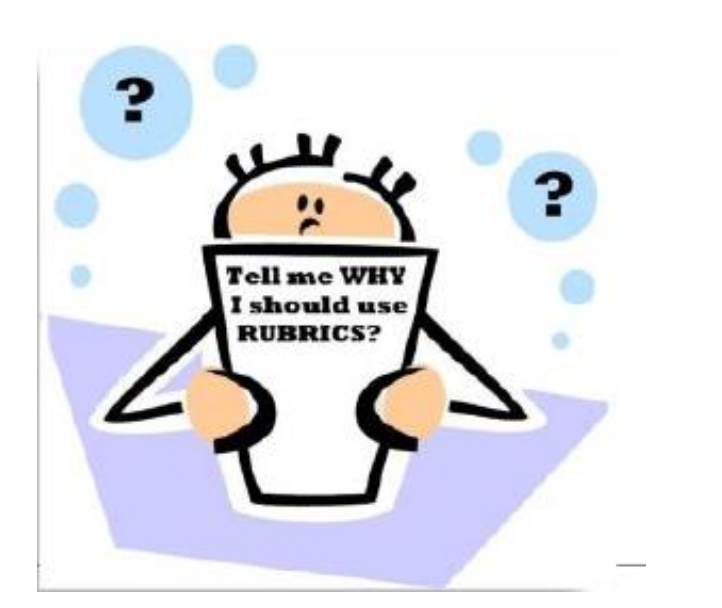

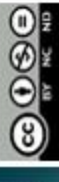

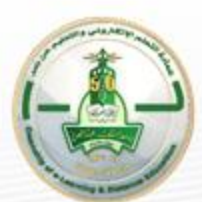

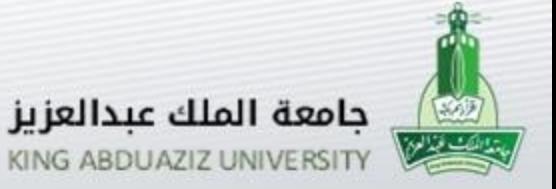

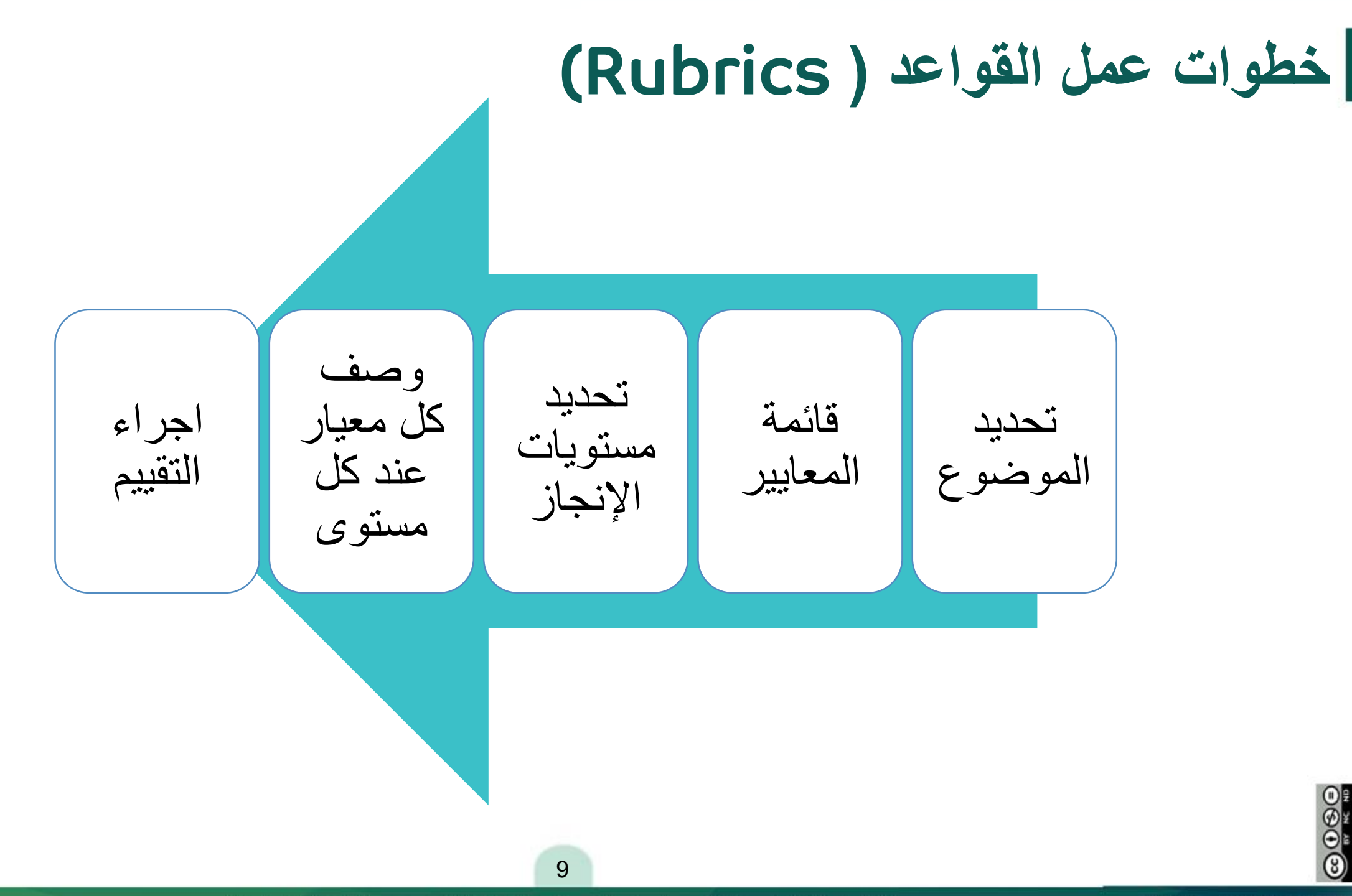

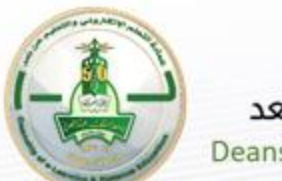

المعايير

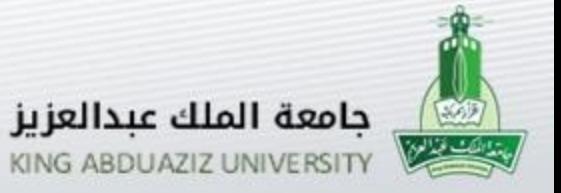

**مثال )نموذج التقييم لمشروع بحثي(**مستويات الإنجاز

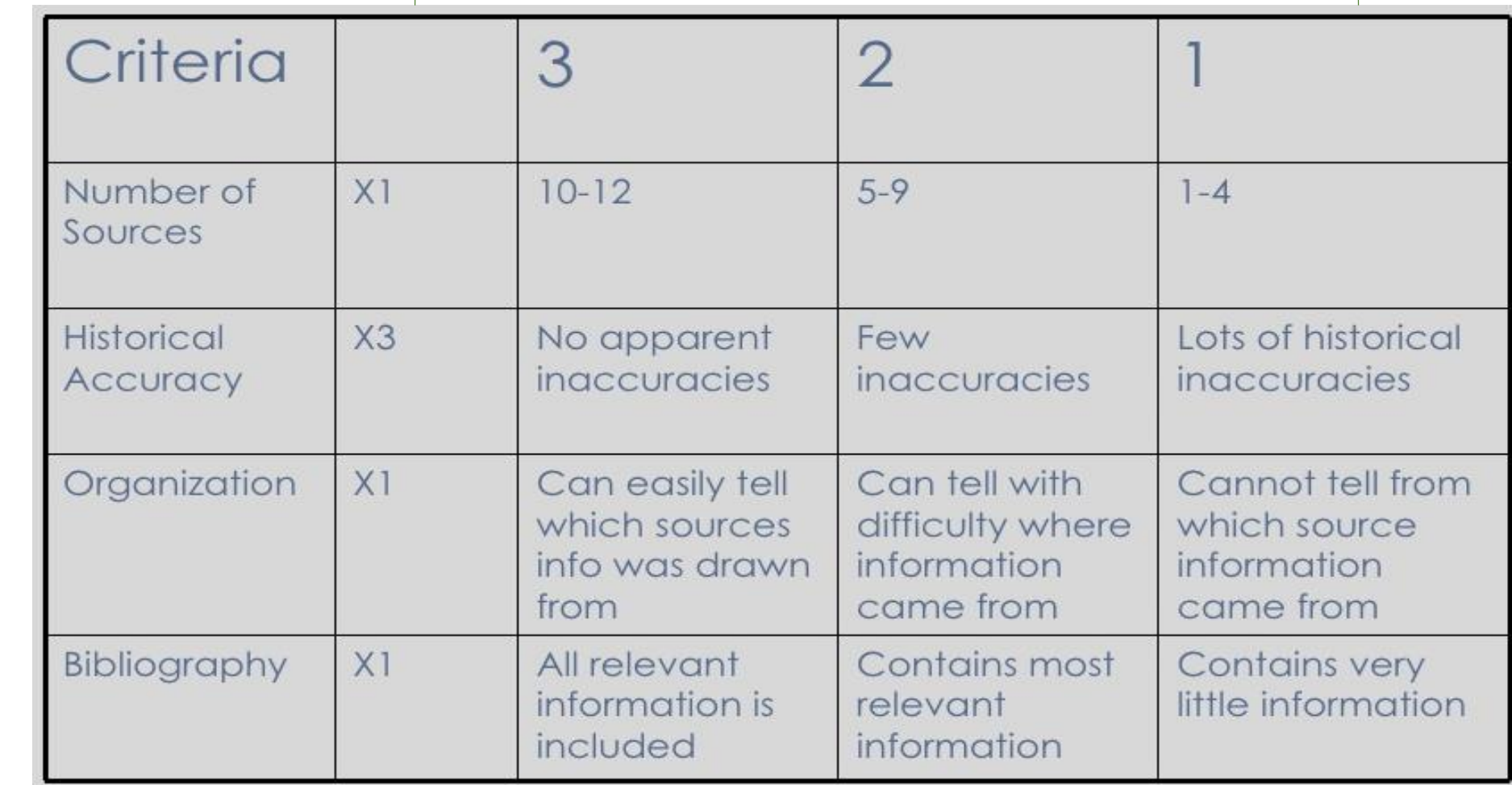

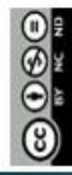

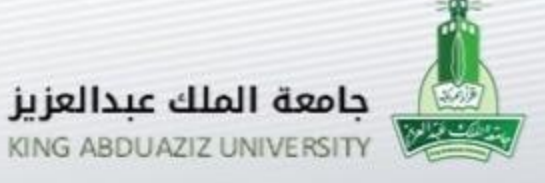

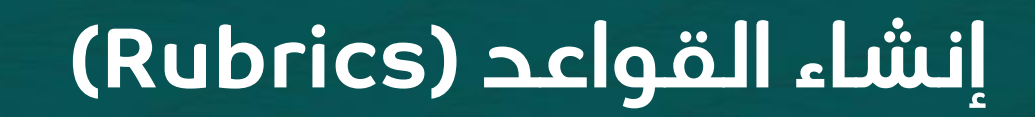

- إنشاء قاعدة جديدة.
- تحرير شبكة معايير القاعدة.

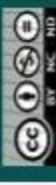

إصدار عام 1444هـ - 2023م

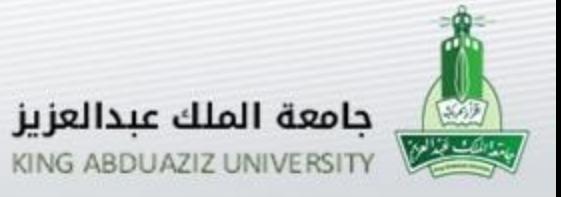

**إنشاء قاعدة جديدة**

للوصول إلى القواعد) (

قائمة المقرر الدراسي << لوحة التحكم << أدوات المقرر الدراسي << القواعد) (

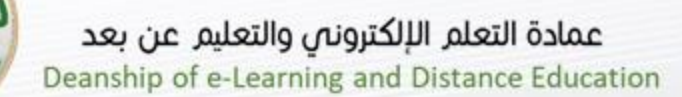

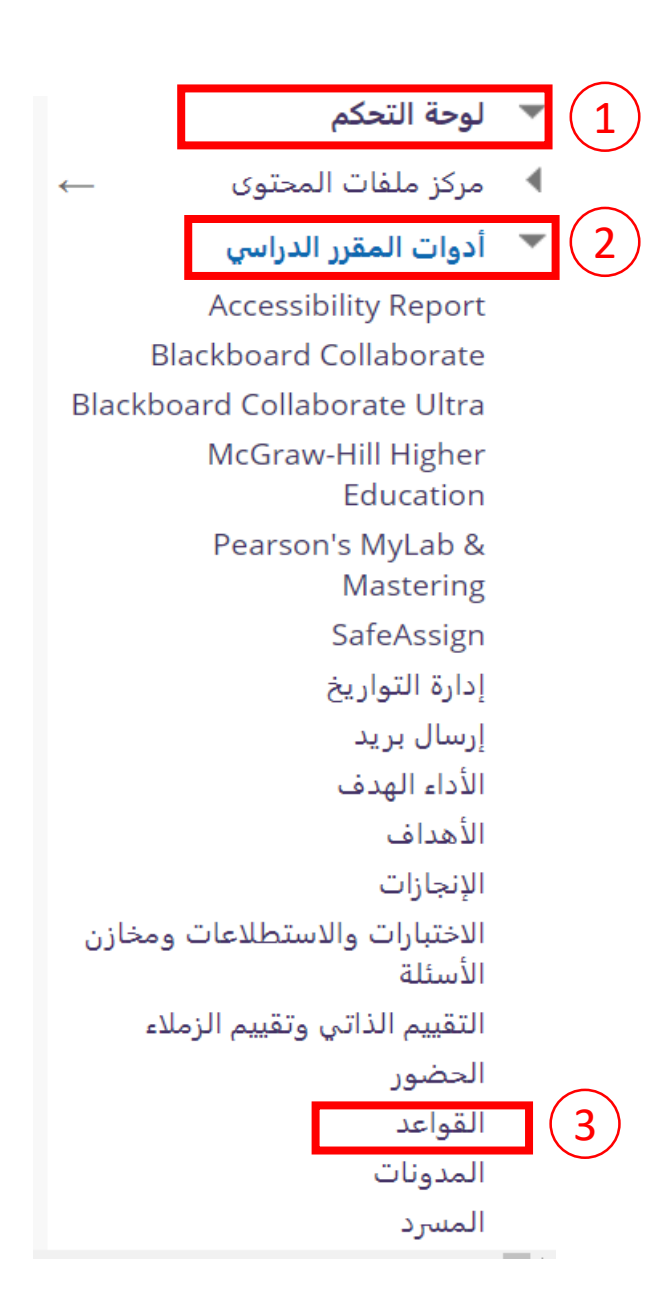

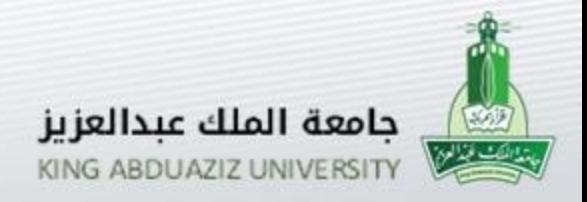

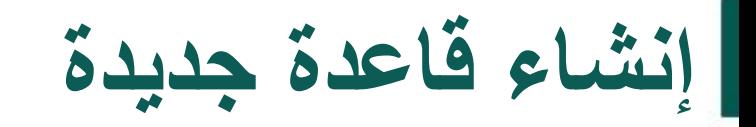

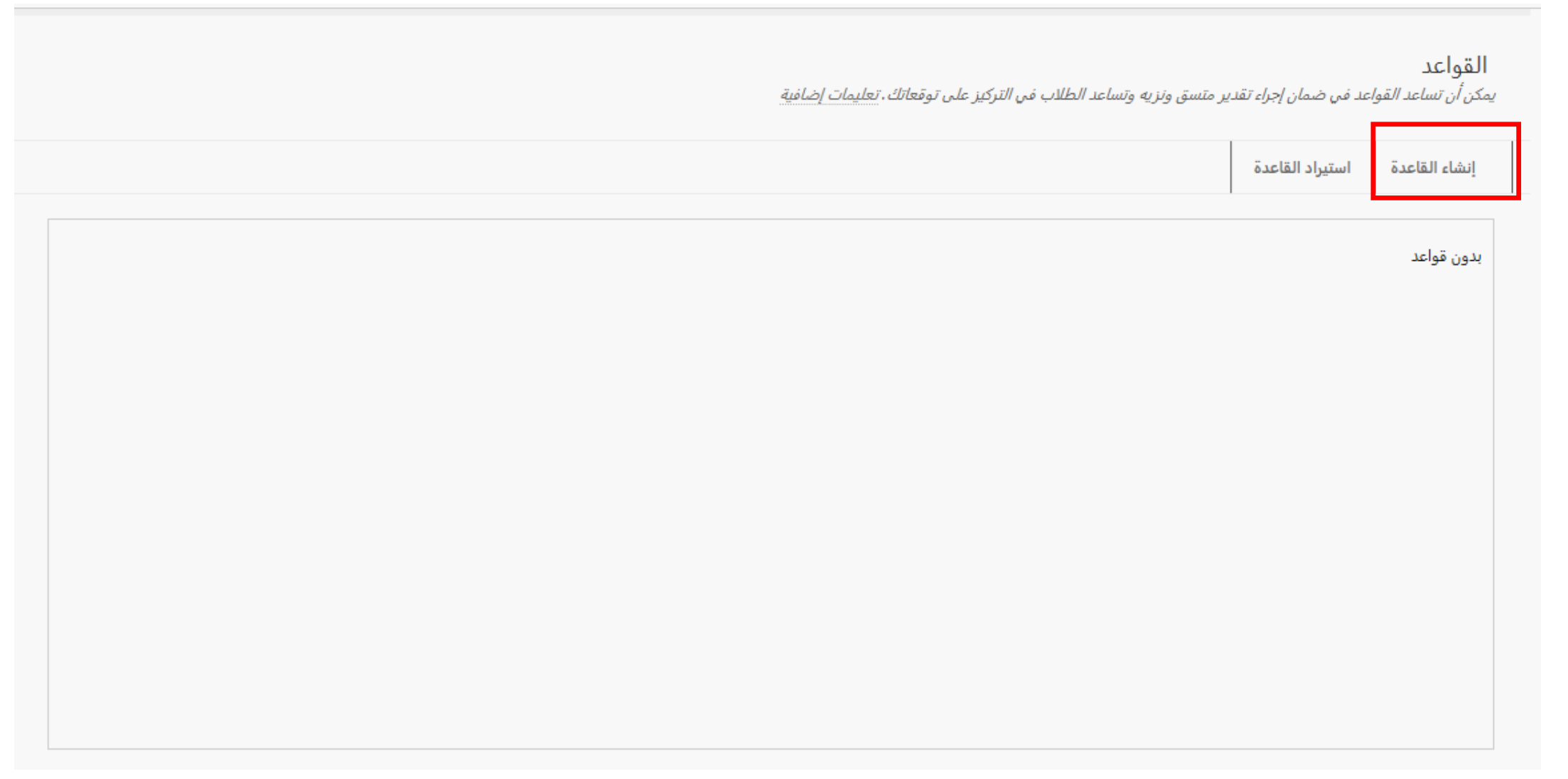

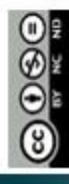

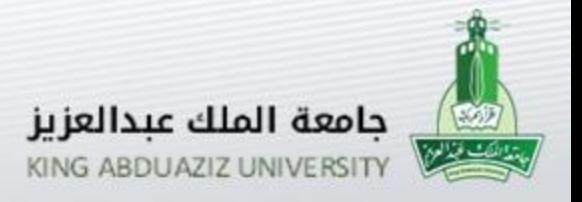

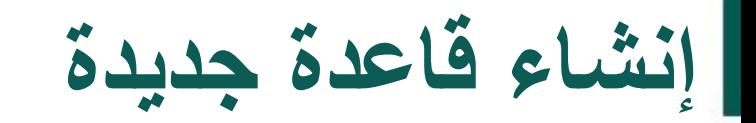

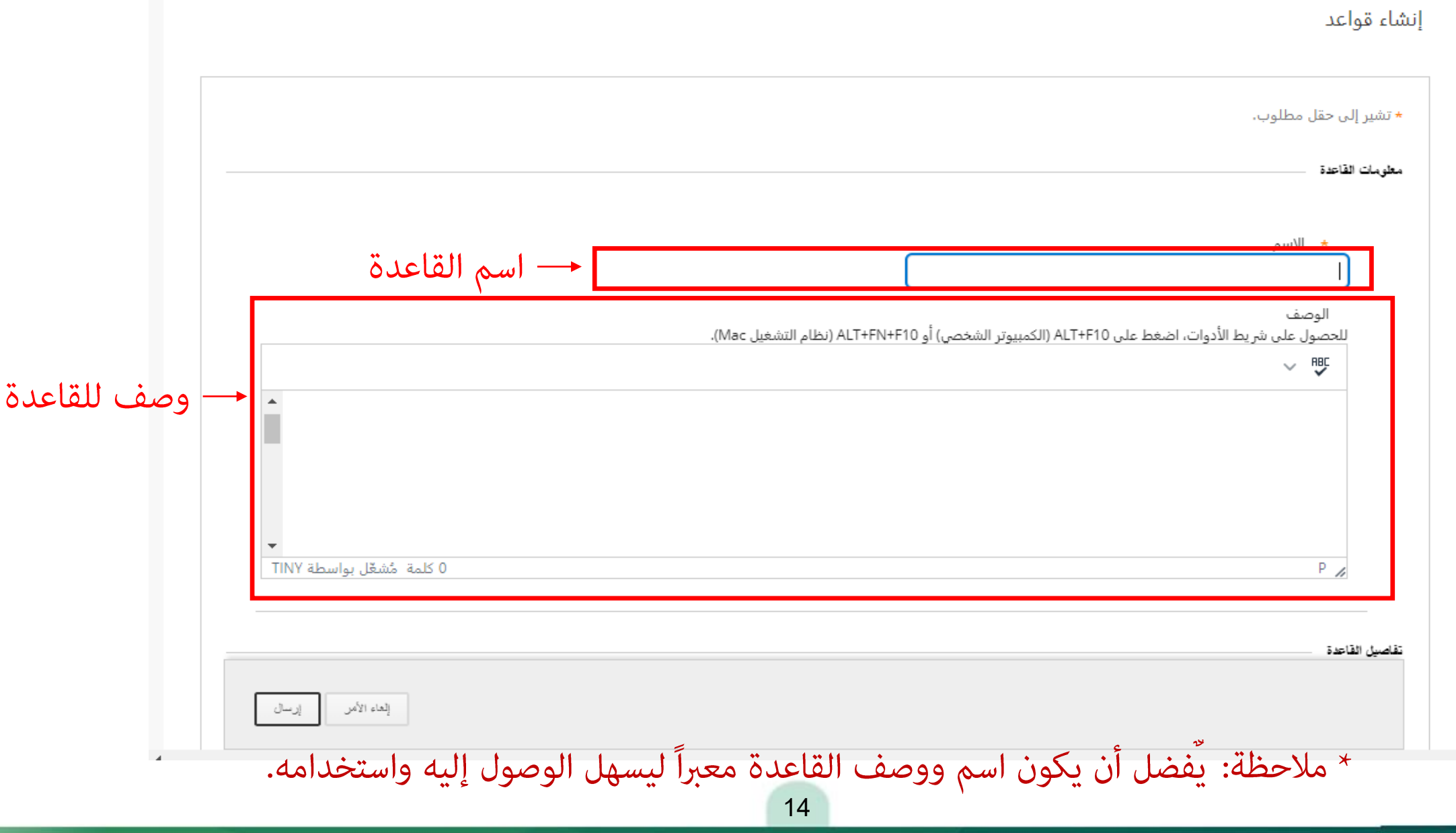

عمادة التعلم الإلكتروني والتعليم عن بعد – قسم برامج التعلم الإلكتروني ـ وحدة الوسائط المتعددة

 $\odot\odot\odot\odot$ 

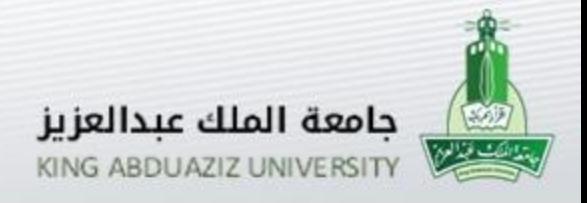

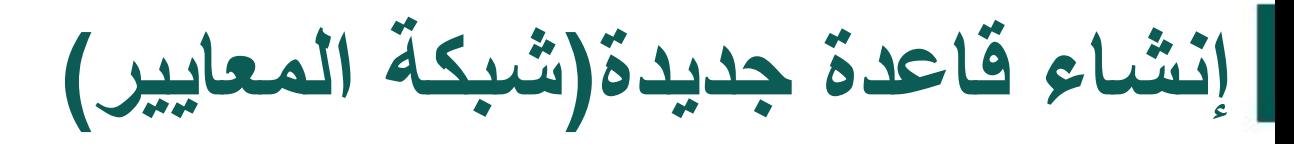

تسرد شبكة القاعدة **معايير** (صفوف) لقياس **مستويات الإنجاز** (الأعمدة)

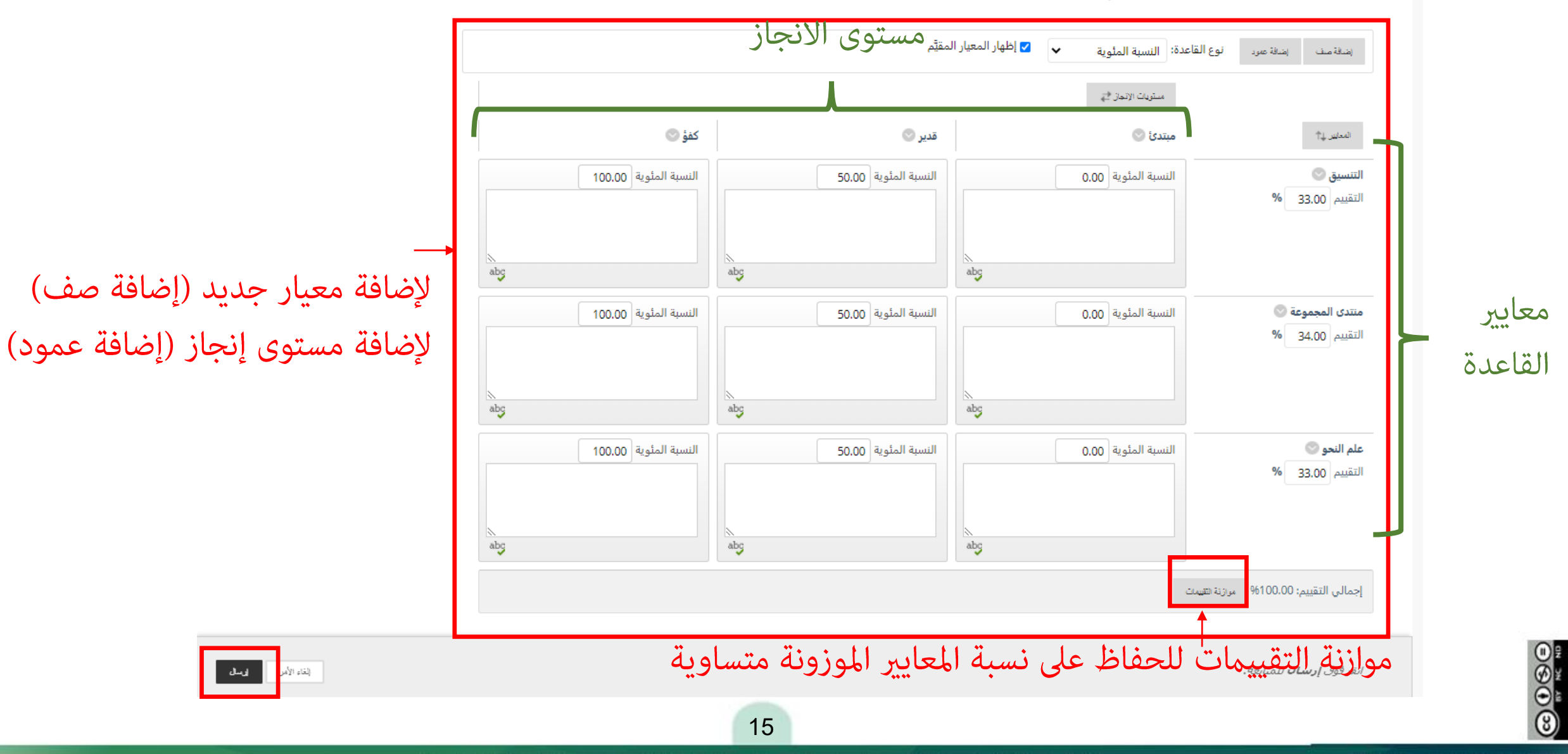

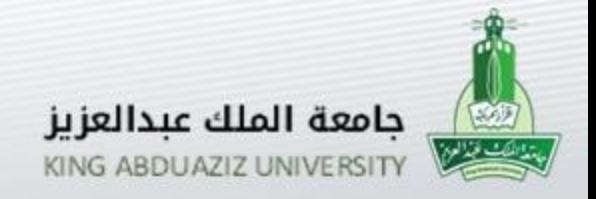

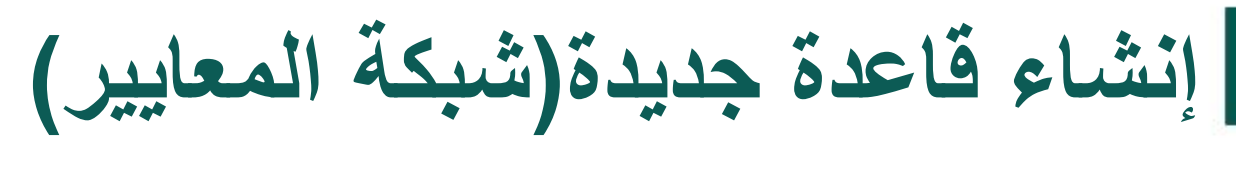

- نوع القاعدة :
- بدون نقاط: تقوم بتوفير المالحظات فقط.
- النقاط: كل مستوى من اإلنجاز له قيمة نقاط فردية.
- نطاق النقاط: كل مستوى من اإلنجاز له نطاق من القيم.
- النسبة المئوية: تحدد النقاط المحتملة لكل عنصر النسبة المئوية.
- نطاق النسبة المئوية: كل مستوى من اإلنجاز له نطاق من القيم.

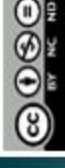

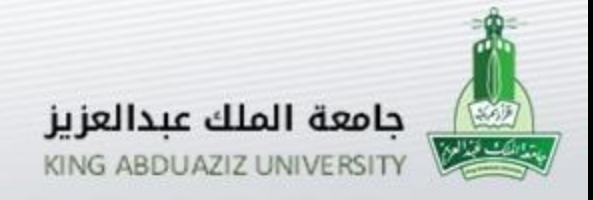

**إنشاء قاعدة جديدة**

#### القاعدة بعد إنشاءها، ويمكن (تحرير ، حذف) القاعدة من خلال السهم الرصاصي بجانب اسم القاعدة

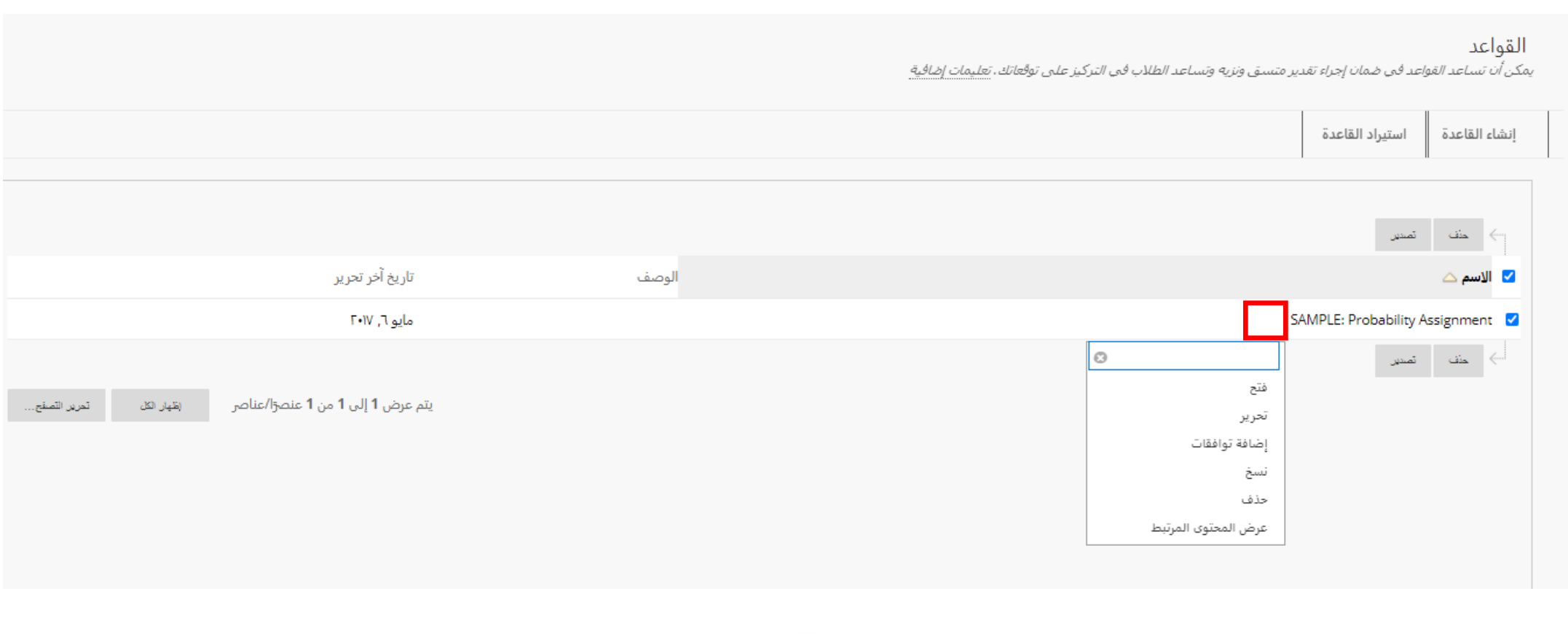

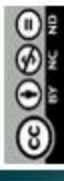

إصدار عام 1444 هـ - 2023م

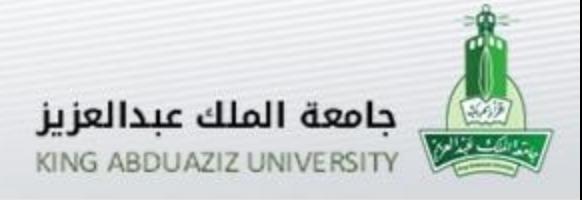

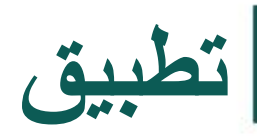

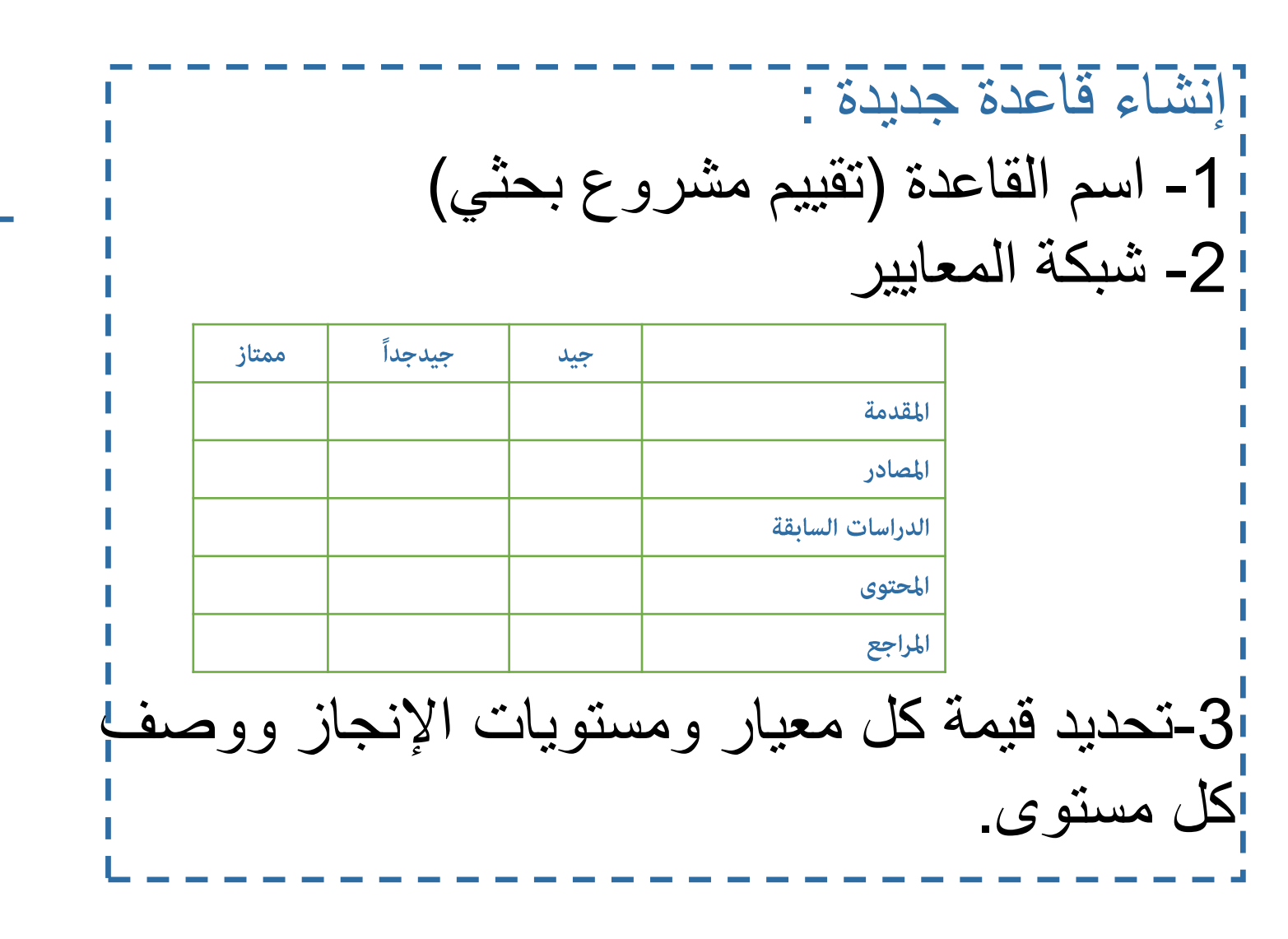

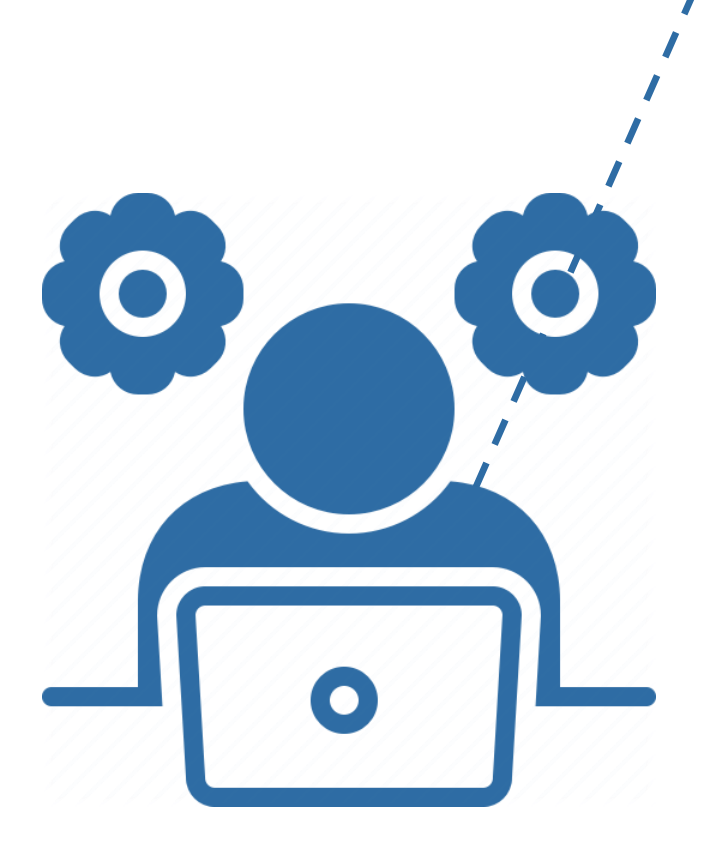

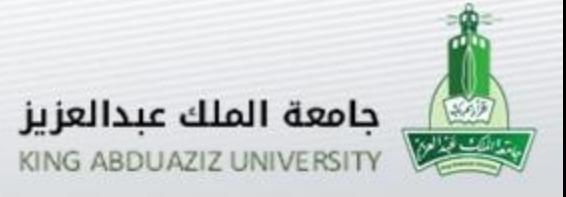

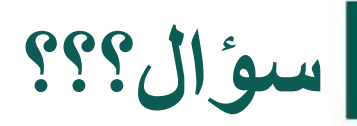

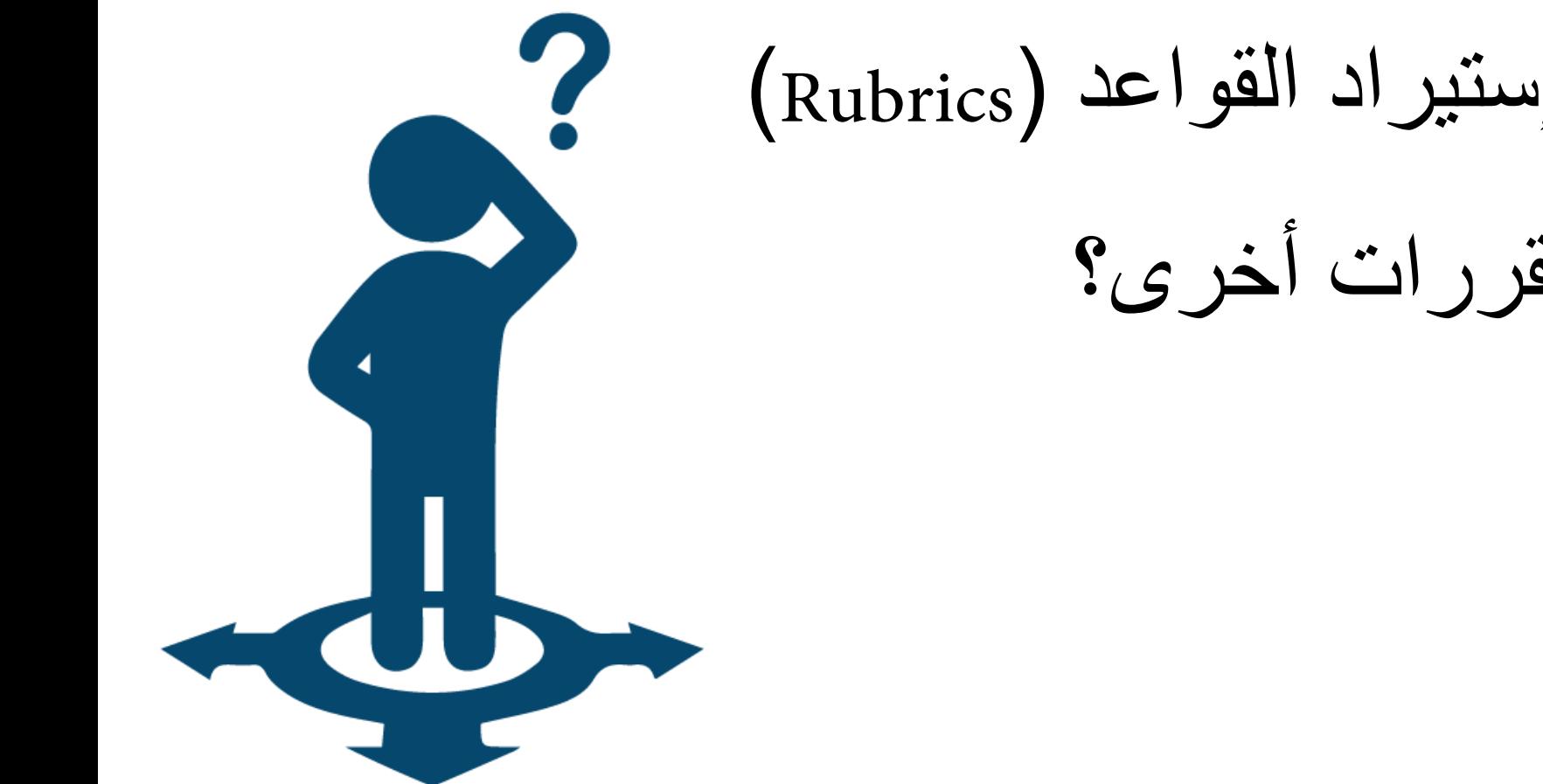

# هل يمكن تصدير وإستيراد القواعد ) ( لإلستفادة منها في مقررات أخرى؟

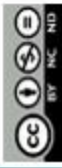

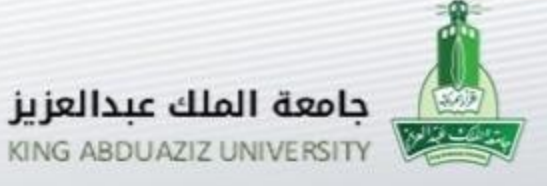

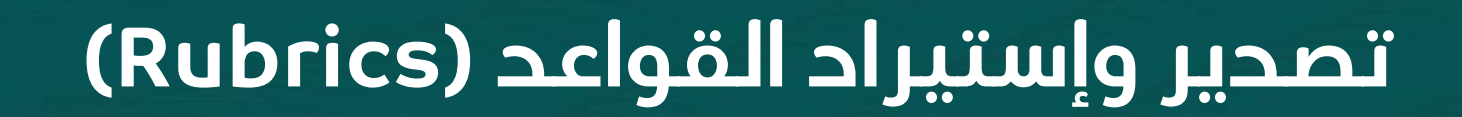

- تصدير القاعدة.
- إستيراد القاعدة.

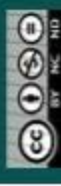

إصدار عام 1444هـ - 2023م

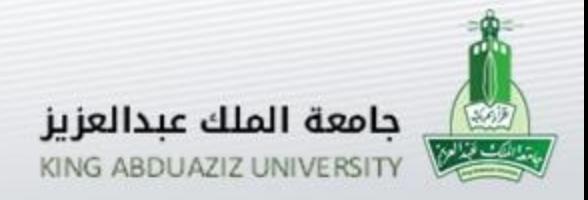

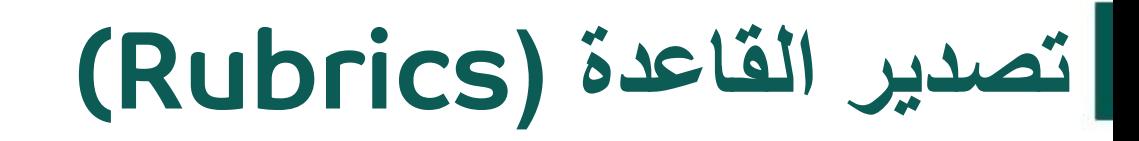

نضع علامة (صح) عند القاعدة المراد تصديرها ومن ثم (تصدير)

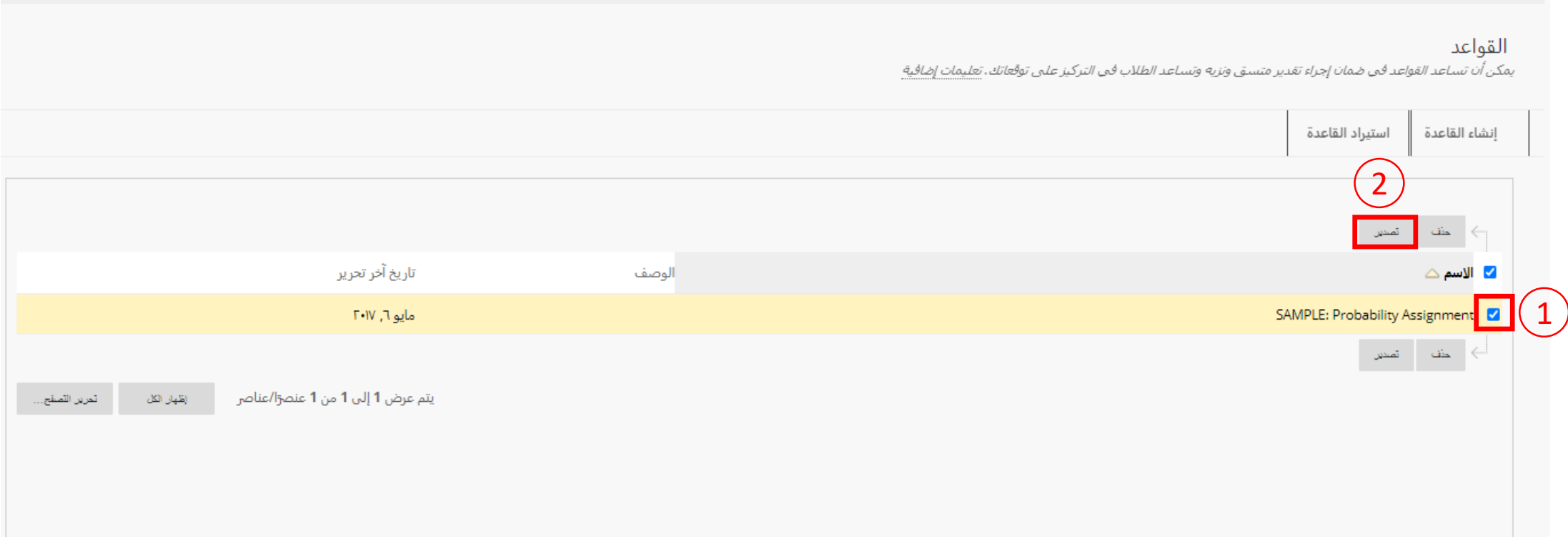

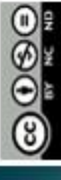

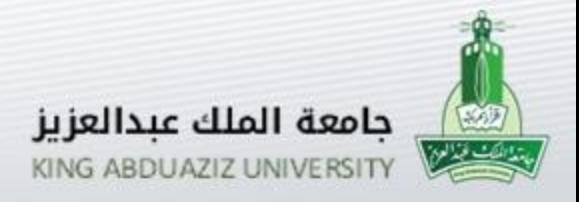

**تصدير القاعدة )**Rubrics(

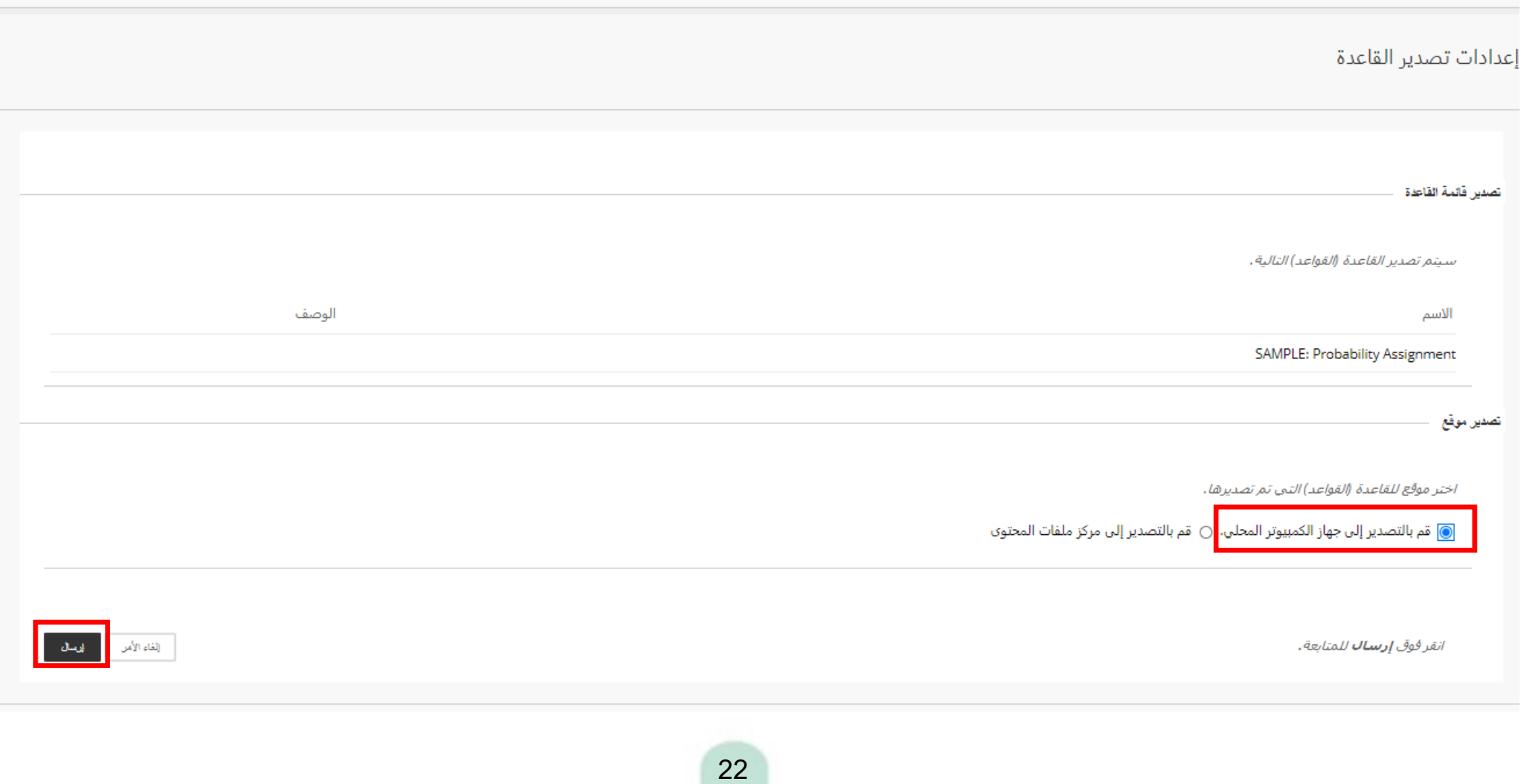

إصدار عام 1444هـ-2023م

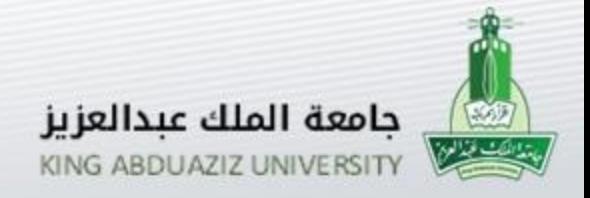

**تصدير القاعدة )**Rubrics(

#### عند الضغط على (تنزيل) يتم حفظ القاعدة على جهاز الكمبيوتر في المكان الذي تحدده.

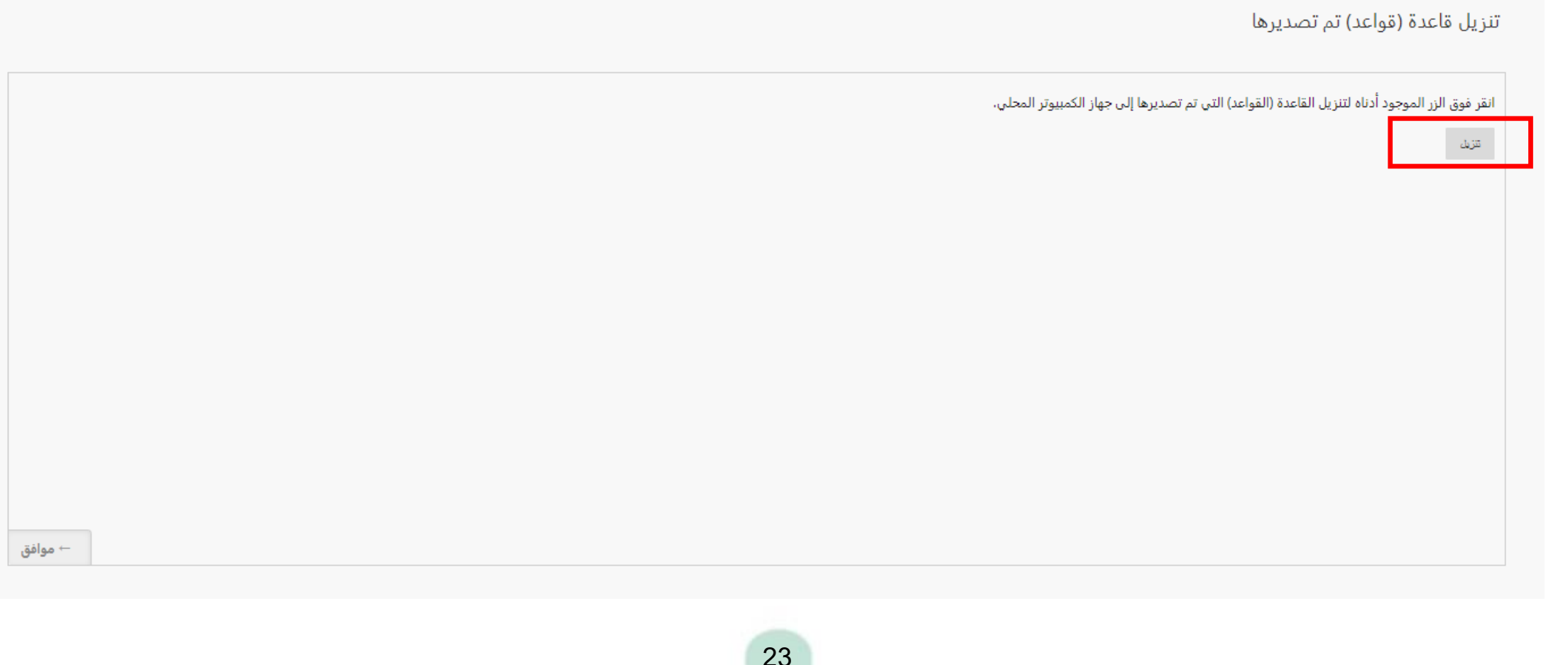

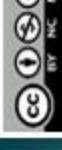

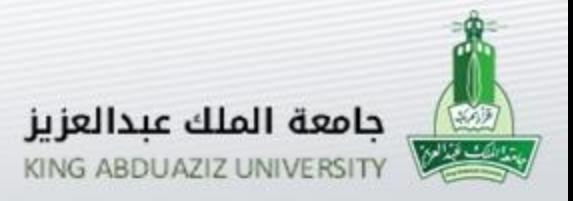

### [إستيراد القاعدة (Rubrics)

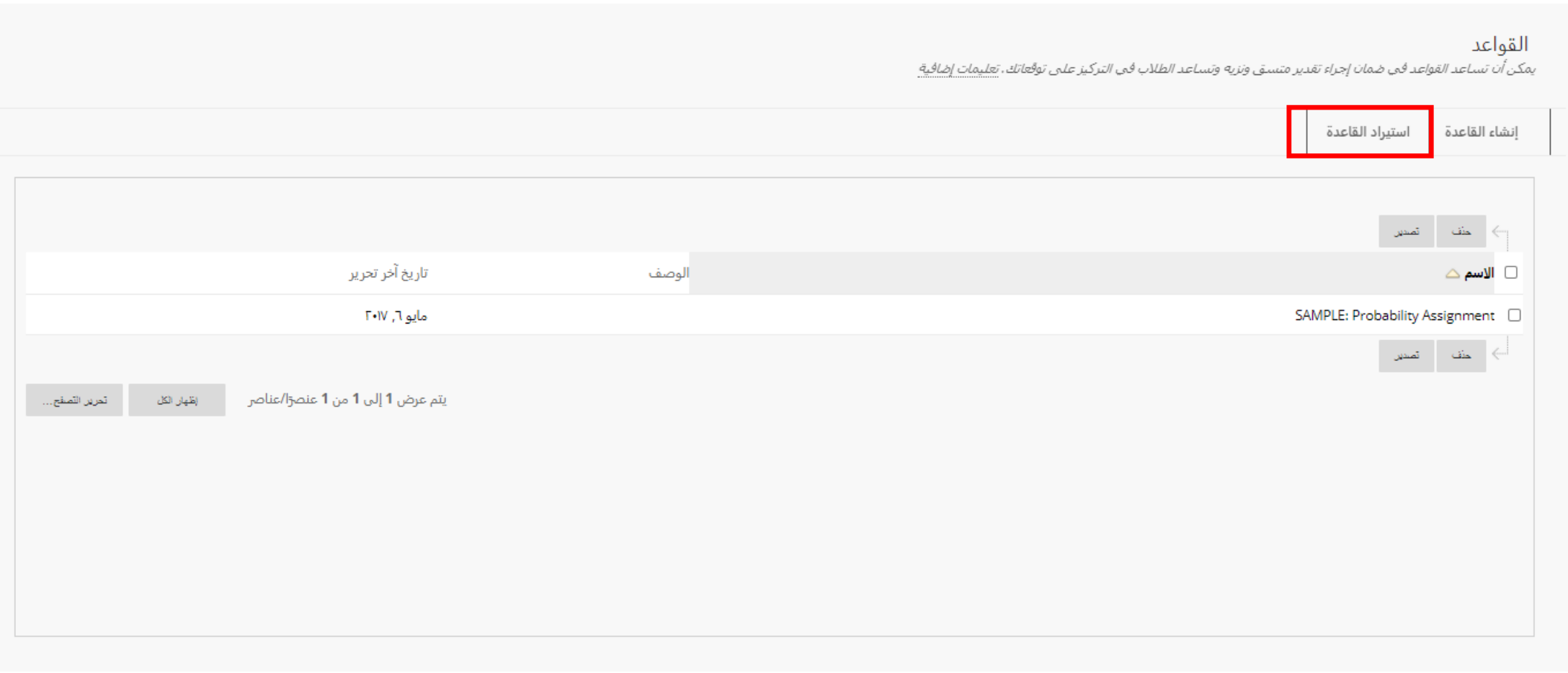

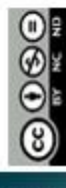

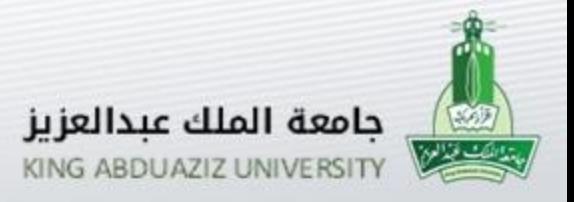

### [إستيراد القاعدة (Rubrics)

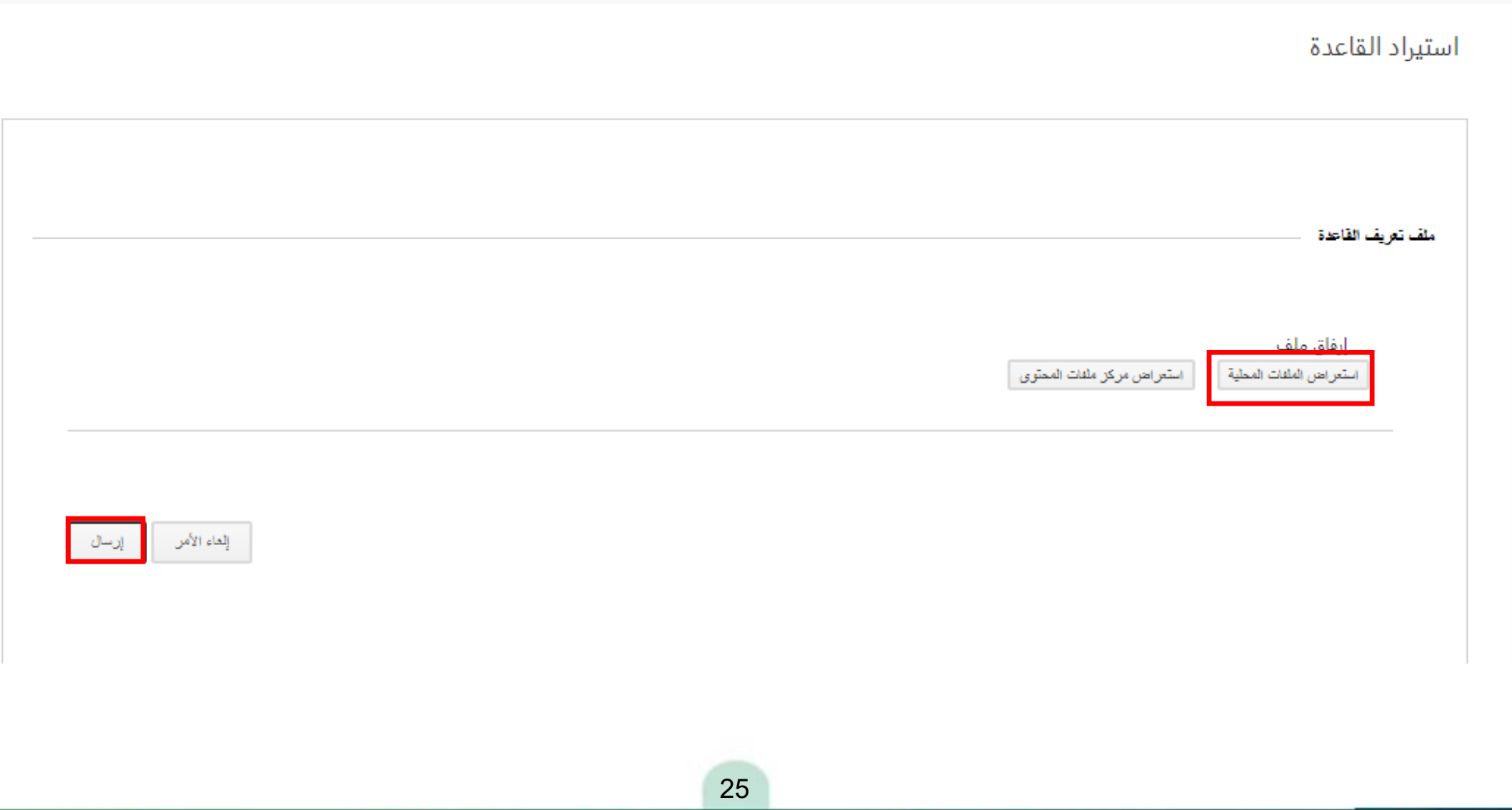

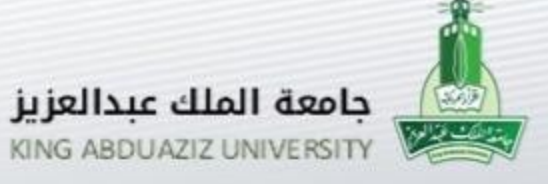

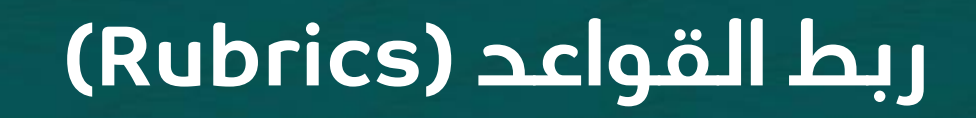

- العناصر المقيمة.
	- ربط القاعدة.

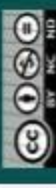

عمادة التعلم الإلكتروني والتعليم عن بعد – قسم برامج التعلم الإلكتروني ـ وحدة الوسائط المتعددة

إصدار عام 1444هـ - 2023م

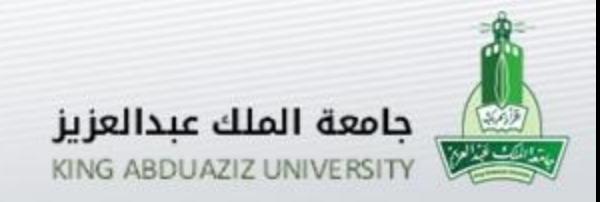

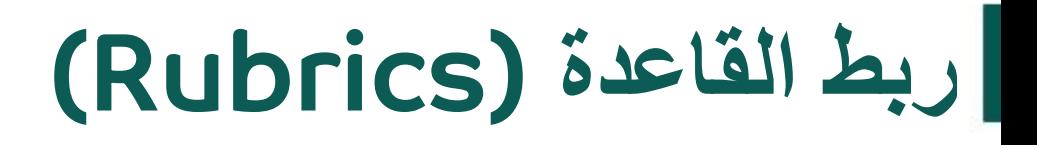

- يتم اقران القاعدة بالعناصر التالية:
	- الواجبات
- أسئلة المقال وأسئلة اإلجابة المختصرة وأسئلة تحميل الملفات.
	- المدونات واليوميات
		- مواقع
	- سالسل رسائل لوحة المناقشات والمنتديات

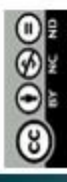

<u>إصدار عام 1444 هـ - 2023م</u>

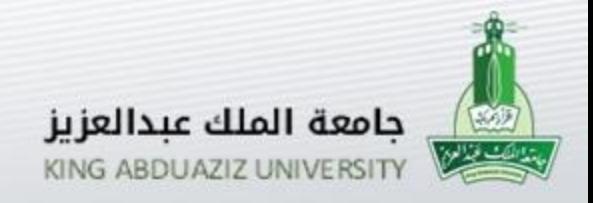

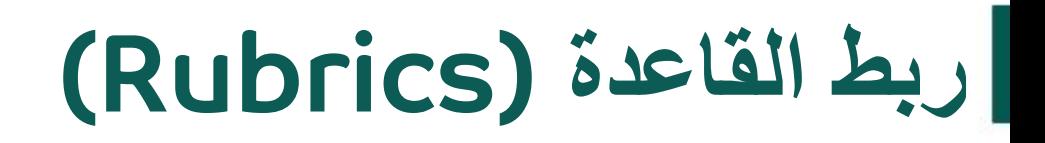

#### يتم ربط القاعدة عند عملية االنشاء بعد النقاط المحتملة

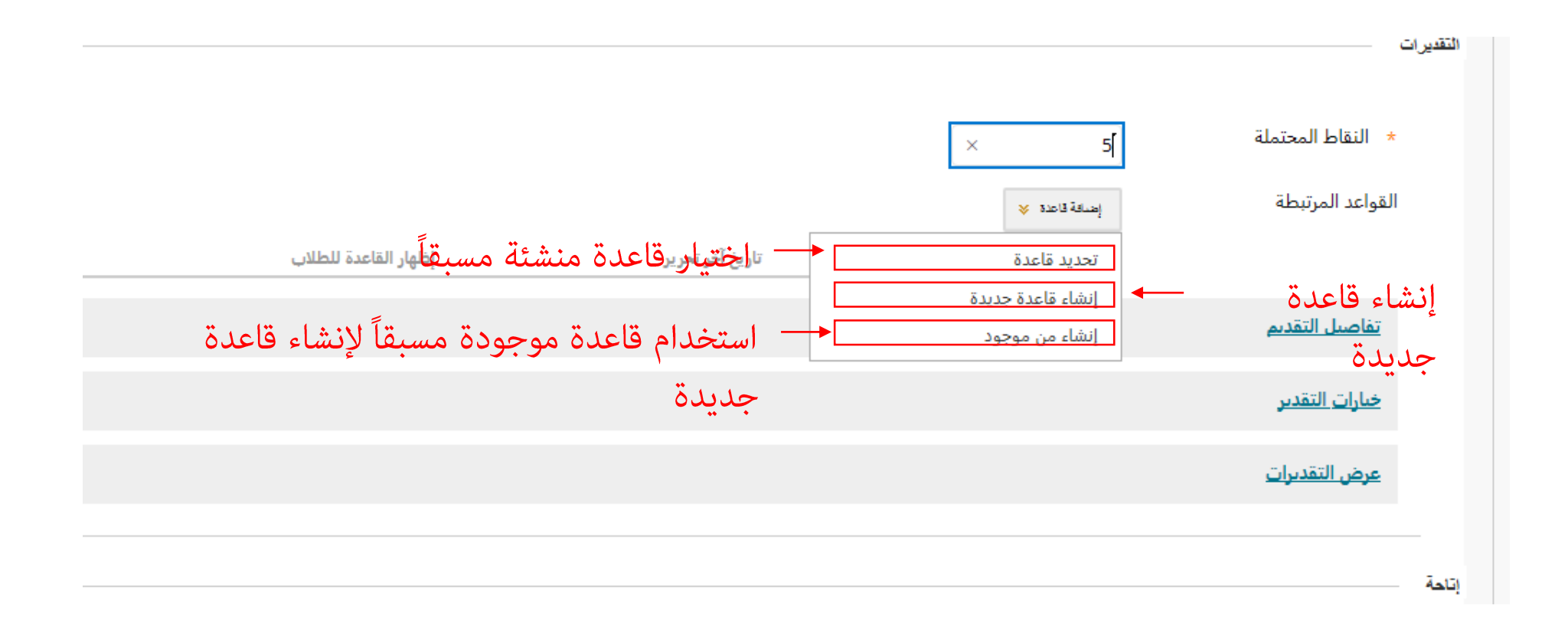

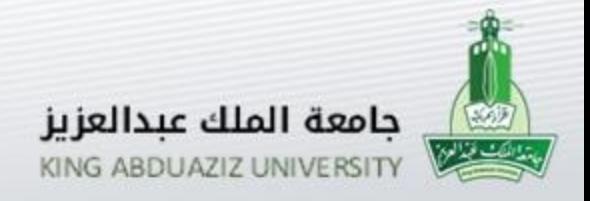

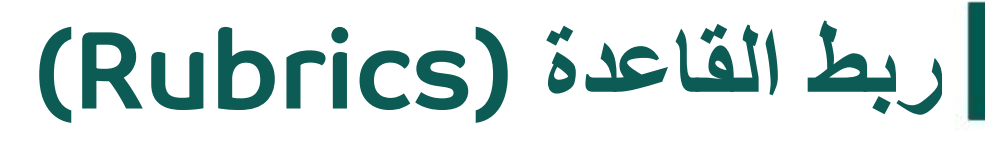

بعد ربط القاعدة يتم استخدام النقاط المحتملة للتقدير بناءاً على القاعدة

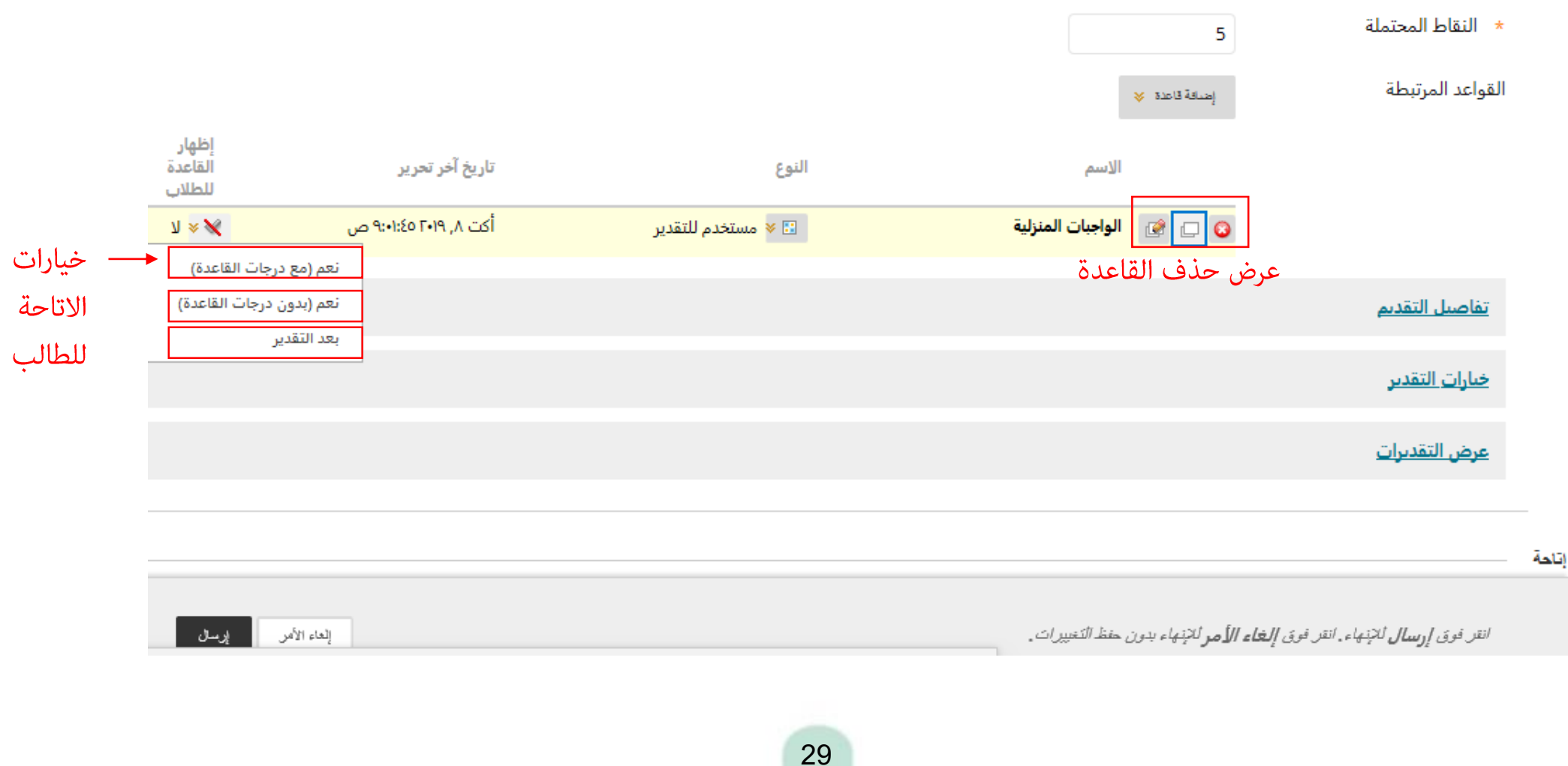

 $O(96)$ 

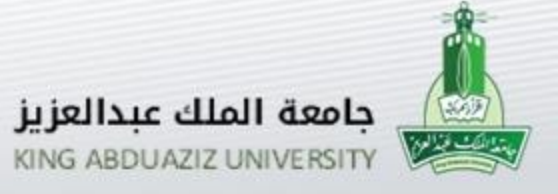

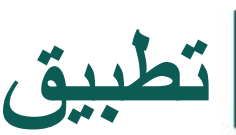

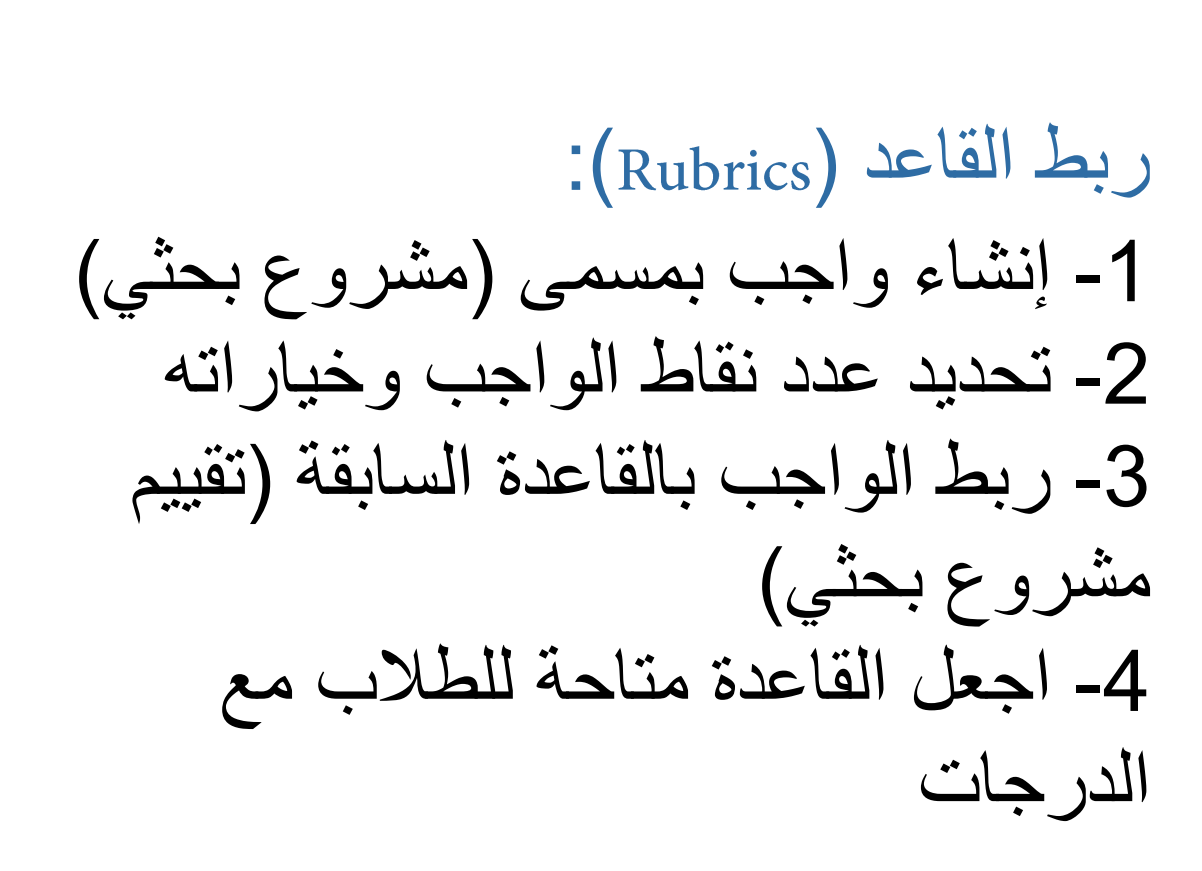

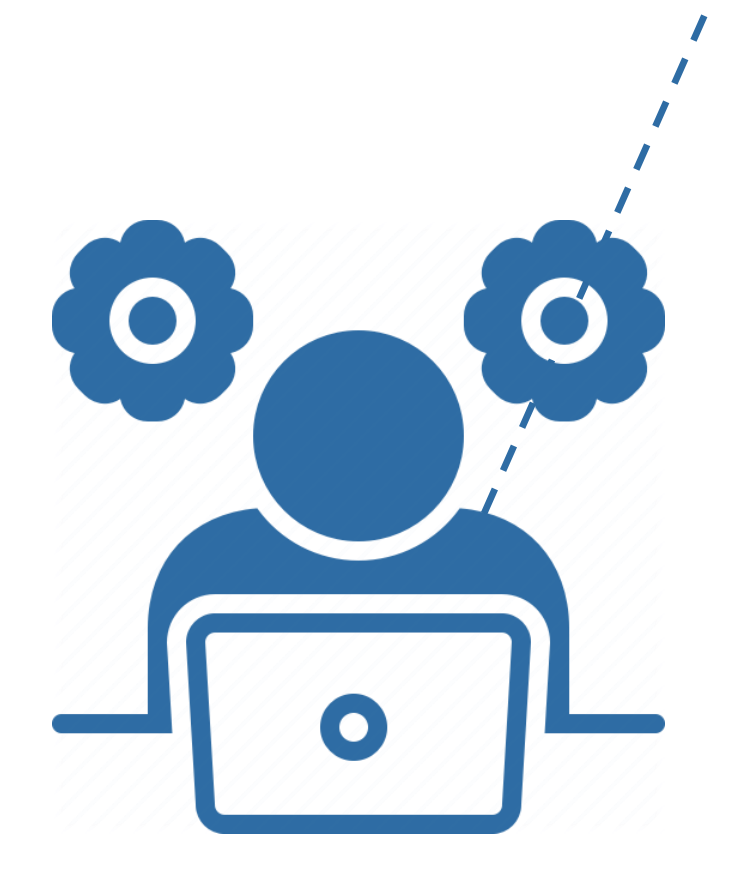

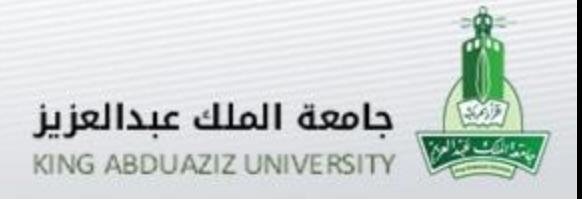

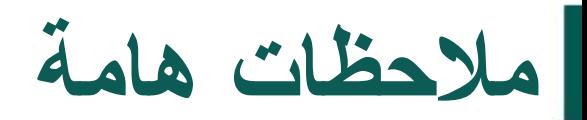

عند ربط القاعدة ) ( بإحدى العناصر المقيمة يتعذر عليك تحريرها.

يمكن ربط القاعدة ) ( بأكثر من عنصر مقيم.

يمكن استخدام أكثر من قاعدة في العنصر المقيم الواحد، ويتوجب عليك تحديد القاعدة الرئيسية للتقييم والقواعد الثانوية.

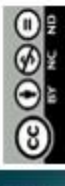

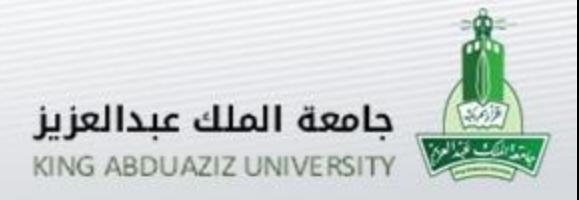

**تحديد القاعدة الرئيسية للتقييم والقواعد الثانوية**

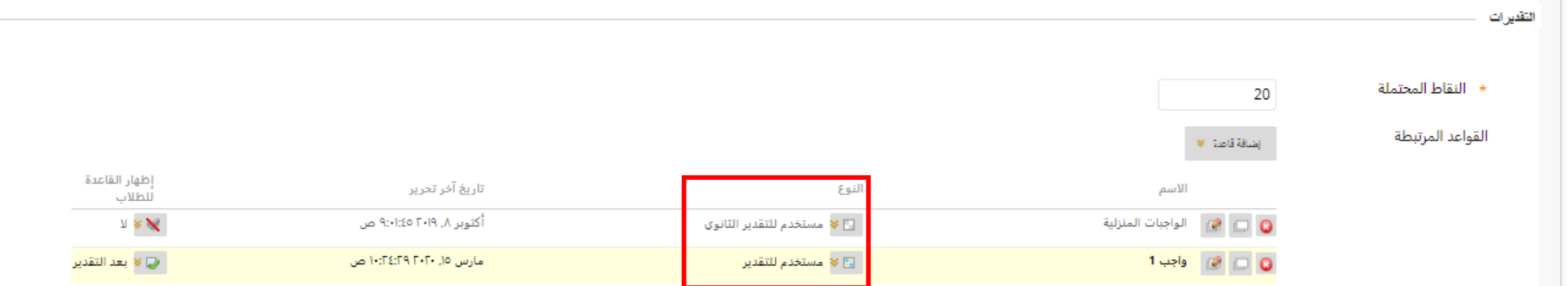

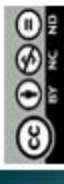

**Contract** 

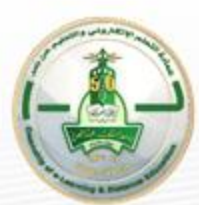

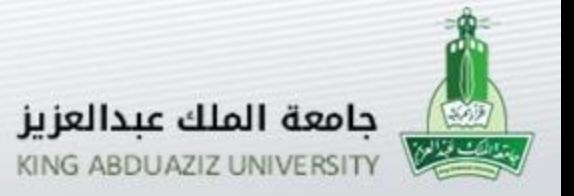

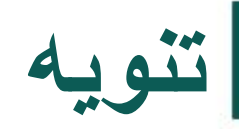

بنفس الطريقة السابقة يتم ربط القاعدة (Rubrics) في بقية العناصر المقيمة )المنتديات، أسئلة المقال، أسئلة تحميل ملف، أسئلة أجابة مختصرة، (

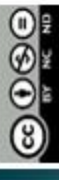

<u>إصدار عام 1444 هـ - 2023م</u>

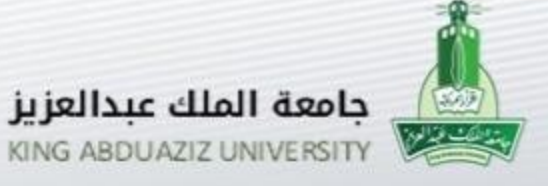

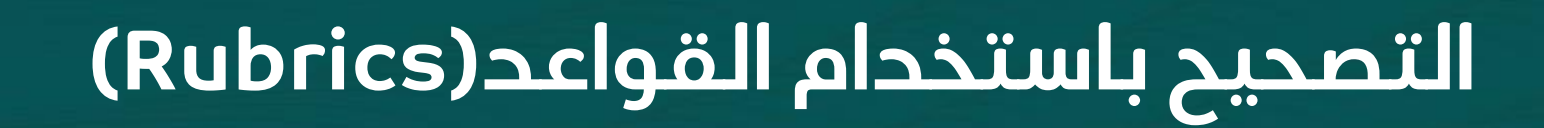

- إستعراض القاعدة (Rubrics(
- التصحيح باستخدام القاعدة (Rubrics(

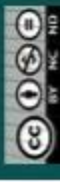

إصدار عام 1444هـ - 2023م

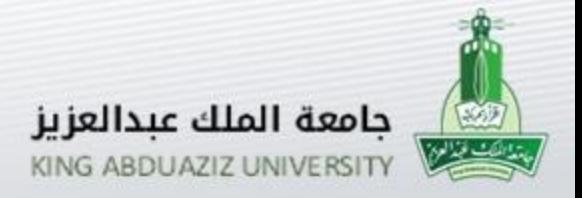

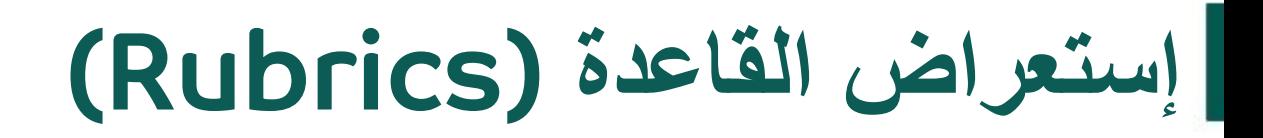

#### من مركز التقديرات نصل إلى العنصر المراد تصحيحه.

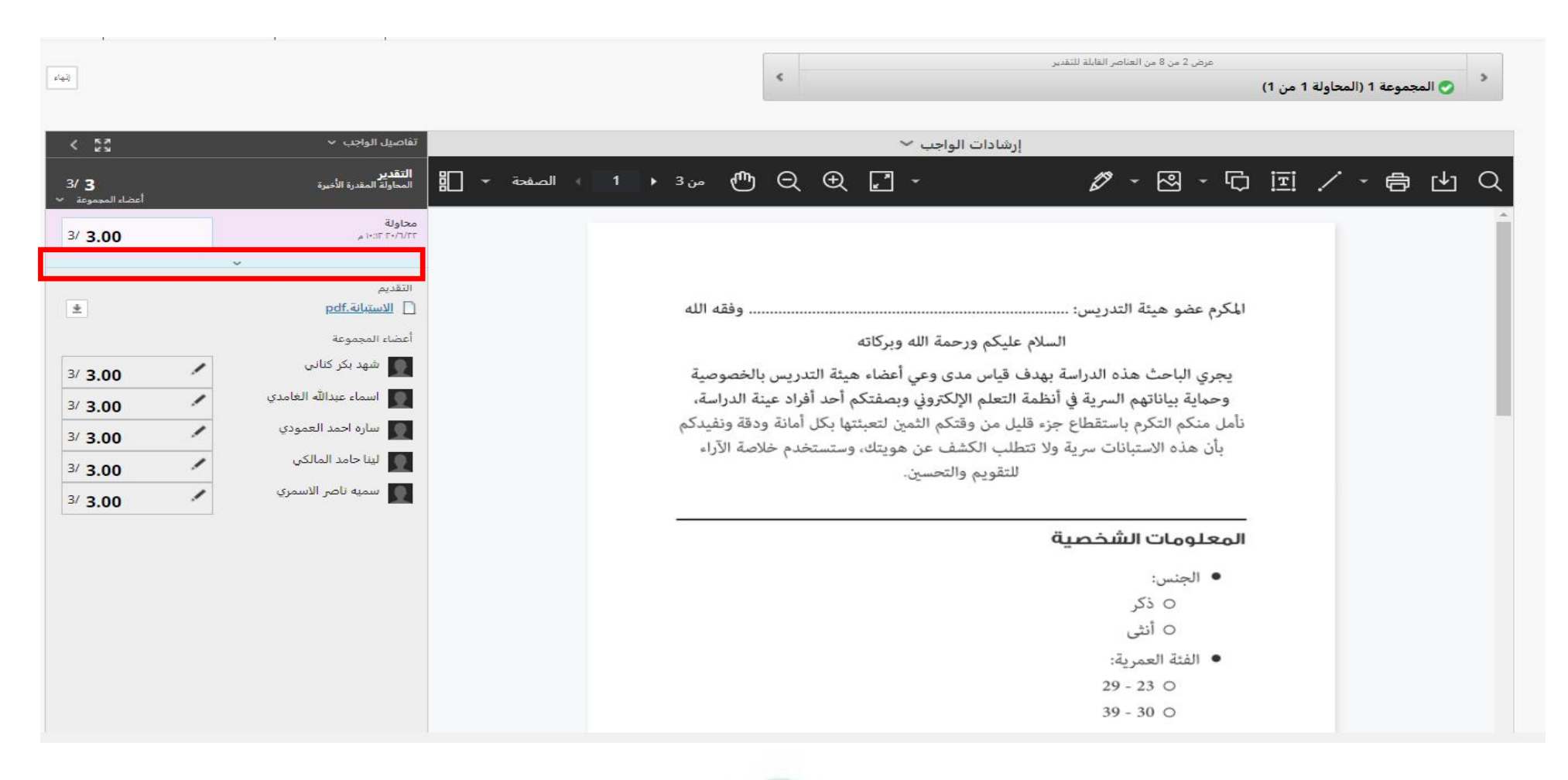

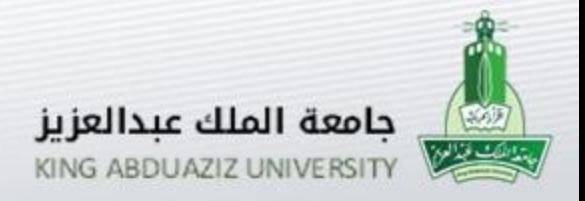

#### **إستعراض القاعدة** (Rubrics(

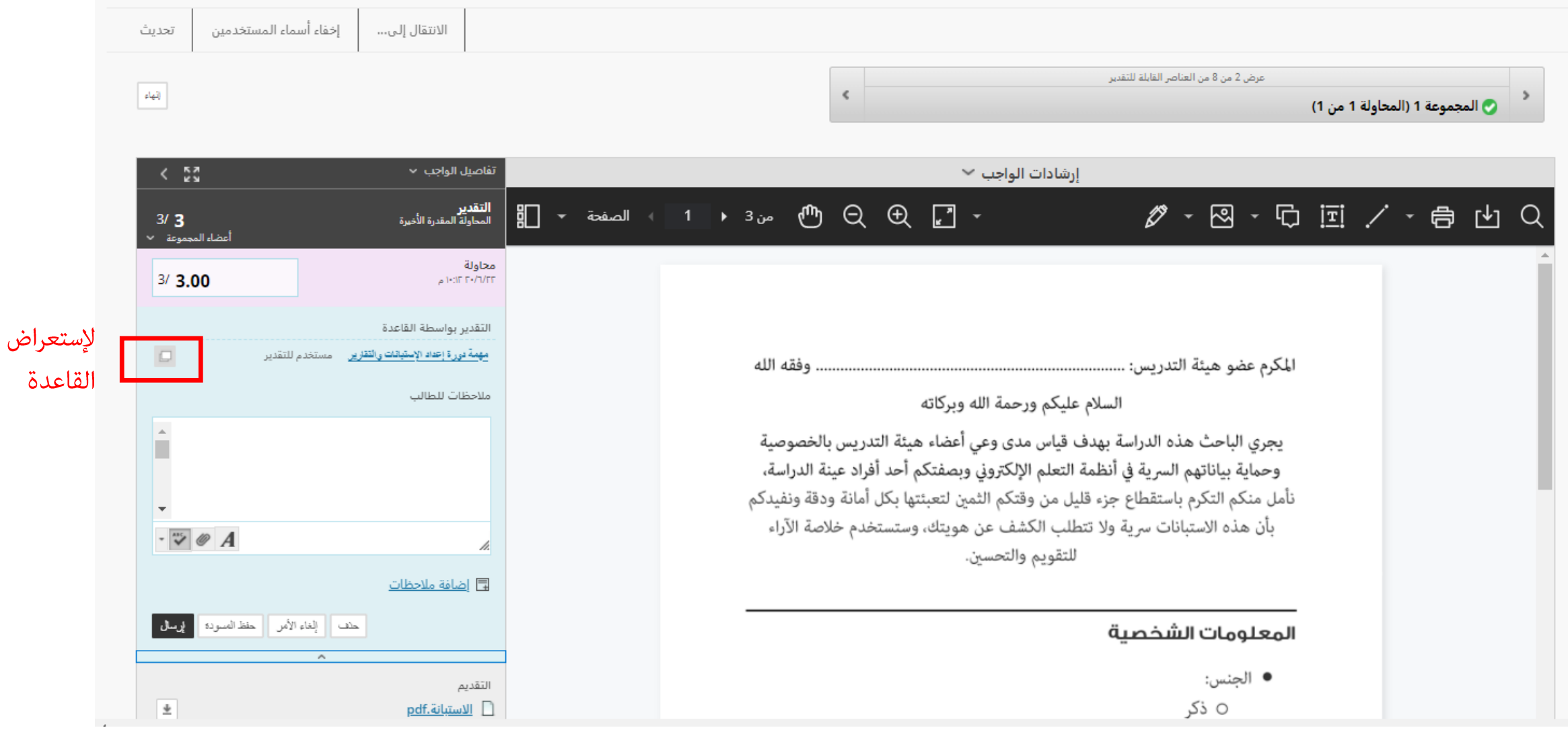

إصدار عام 1444 هـ - 2023م

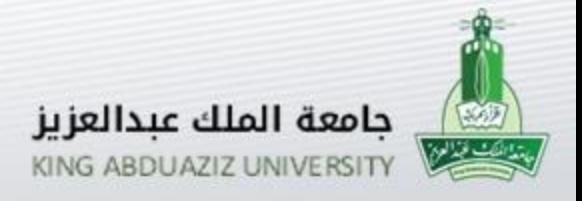

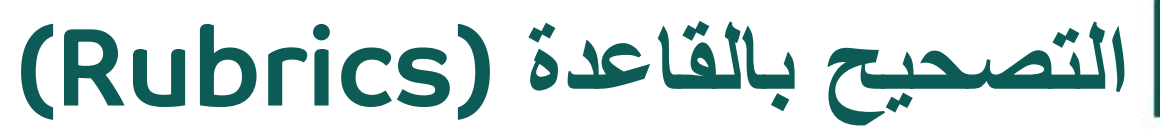

يتم إختيار المعيار الأساسي للعمل وإضافة ملاحظات عند الرغبة بذلك ومن ثم حفظ

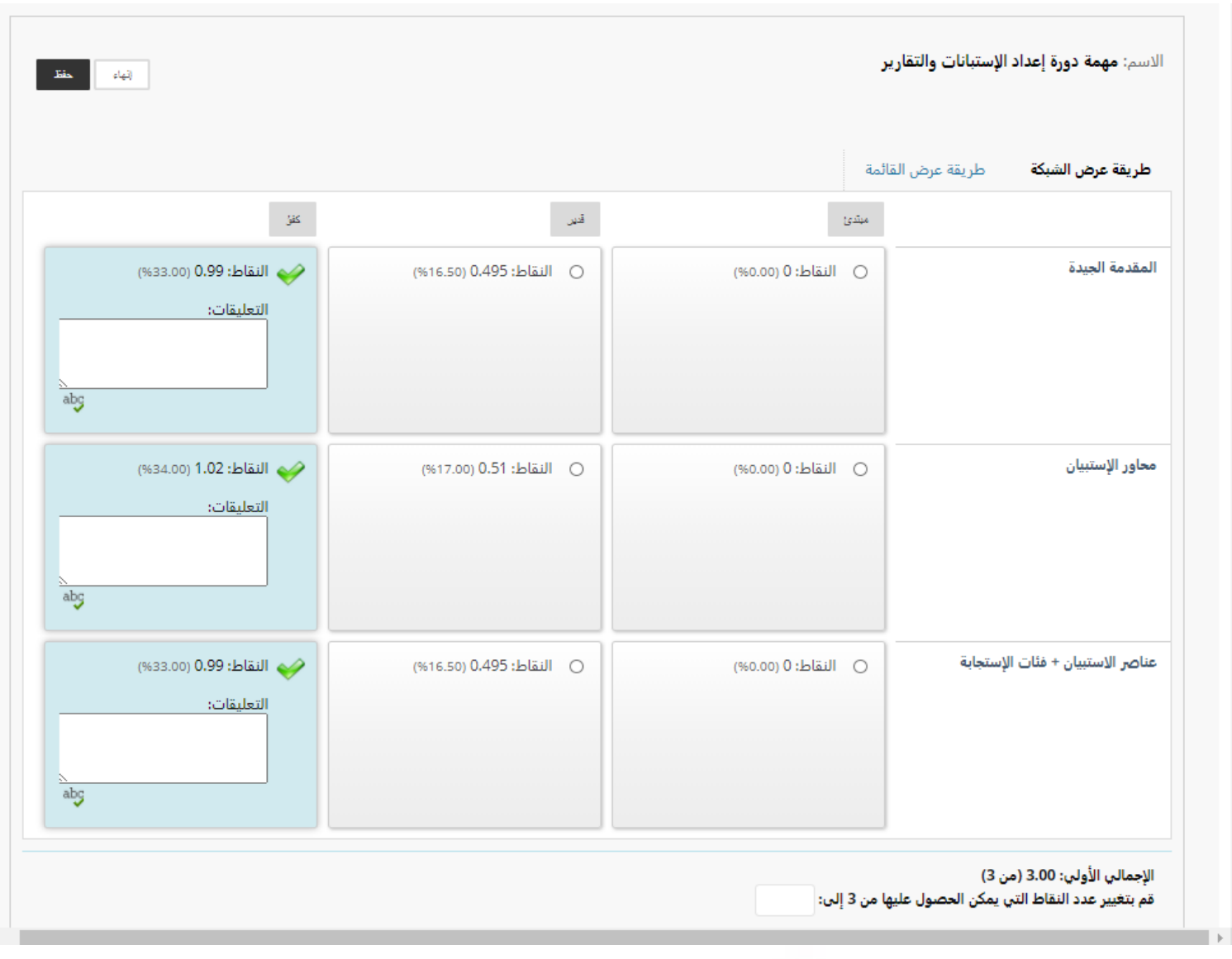

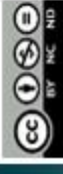

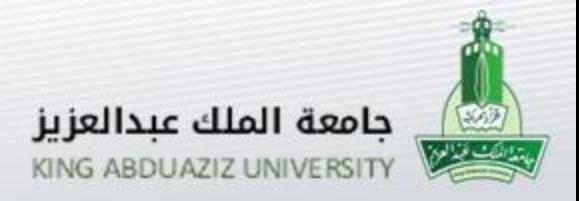

### **التصحيح بالقاعدة** (Rubrics(

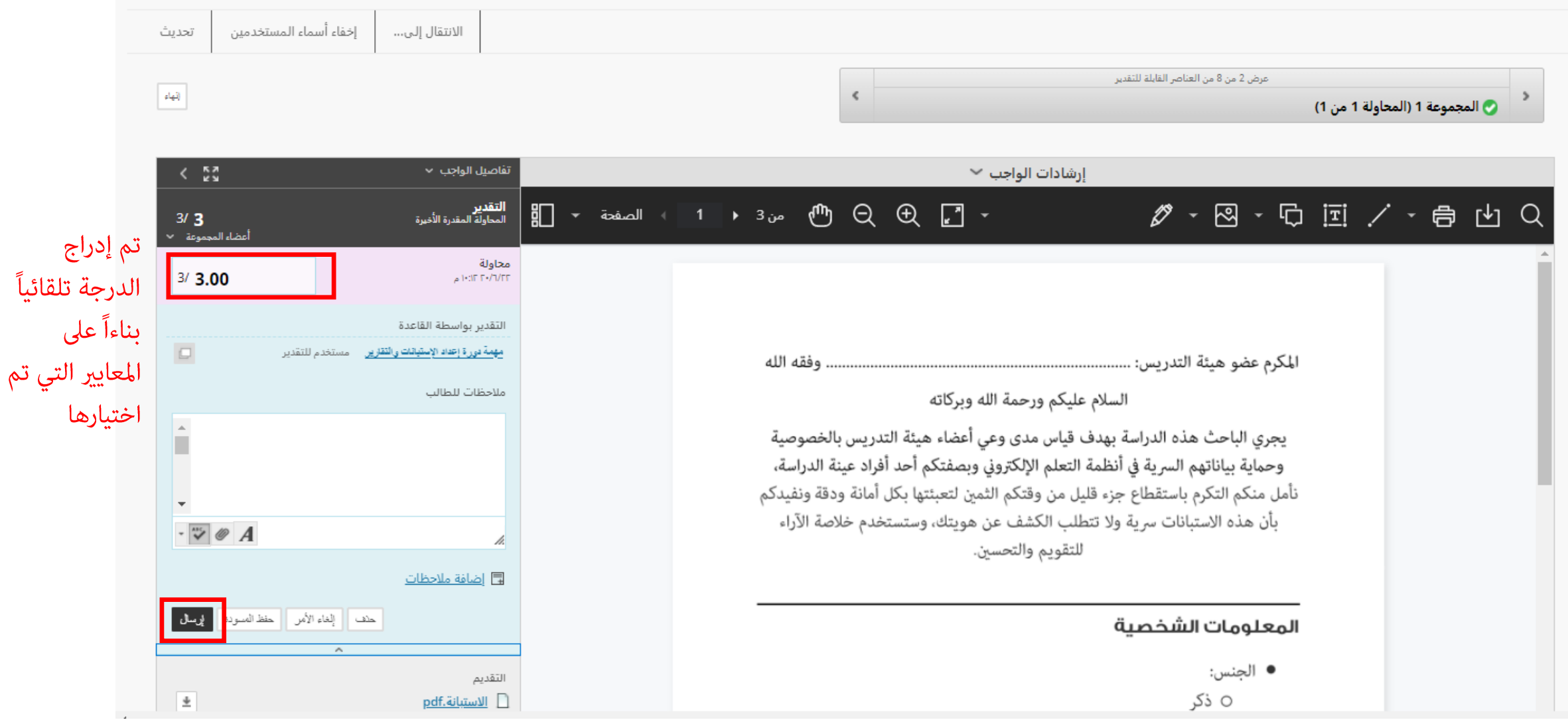

إصدار عام 1444 هـ - 2023م

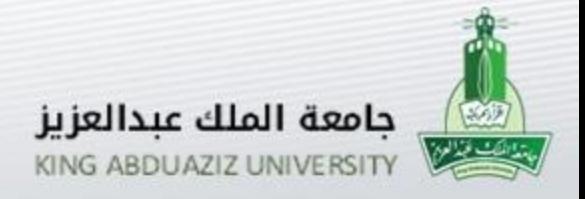

**أفضل المماراسات**

ًا إلى جنب مع تعليمات الواجب. ا جنب مشاركة القواعد مع الطالب مسبقً تقديم تفسيرات نموذج التقييم والمعايير ومستويات اإلنجازات للطالب. مشاركة األمثلة الجيدة والضعيفة للمهمة مع نموذج التقييم. إعطاء مالحظات مفصلة للطالب عند تقدير عملهم. األفضل أن تقتصر القواعد على ثالثة إلى خمسة مستويات من اإلنجاز.

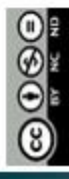

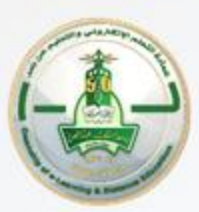

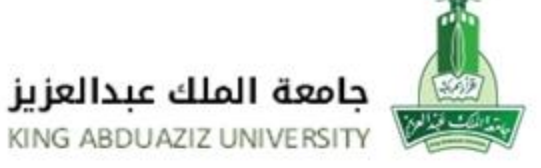

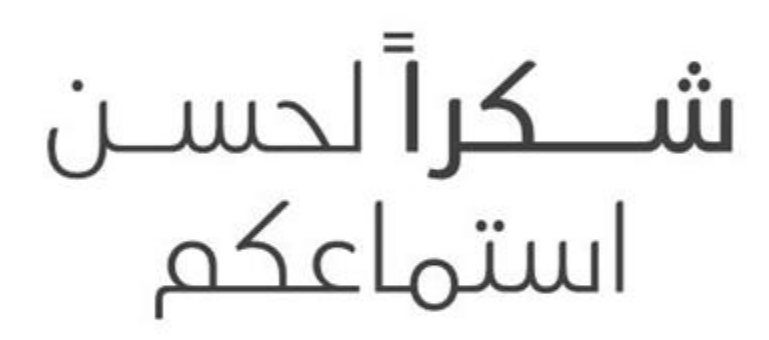

للتواصل البريد الإلكترونم لوحدة التدريب ddlg.train@kau.edu.sa

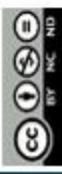

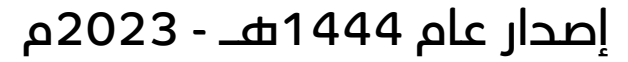